NOTICE WARNING CONCERNING COPYRIGHT RESTRICTIONS:

The copyright law of the United States (title 17, U.S. Code) governs the making of photocopies or other reproductions of copyrighted material. Any copying of this document without permission of its author may be prohibited by law.

 $66 - 8$  cop.2

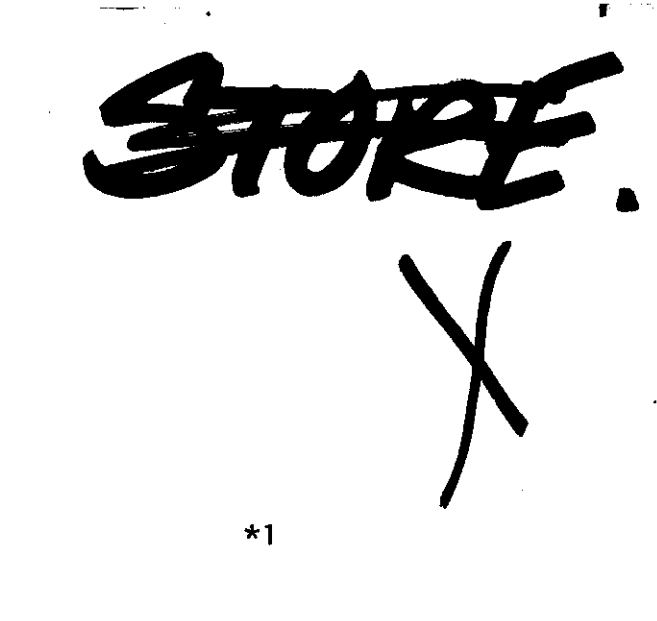

INTERNAL SPECIFICATIONS

### Jay Earley

CCP-171<br>9/23/66 dmj<br>Jay Earley

This paper describes the internal specifications of  $*1$ . It is intended that it be detailed enough so that it could be used by someone learning to maintain the system, but organized in such a way that someone who wants to know only enough to use some part of the meta-language can extract what he wants without too much trouble.

The language consists entirely of a set of macros. It is therefore coded completely in the 360 macro language<sup>2</sup>. A knowledge of this language may or may not be necessary, depending on one's use of these specifications. This paper consists of descriptions of the function of each macro and descriptions of the use of each global SET symbol.

First we shall present one  $*1$  statement and the code it produces as an example. Assume that the following definitions have been made:

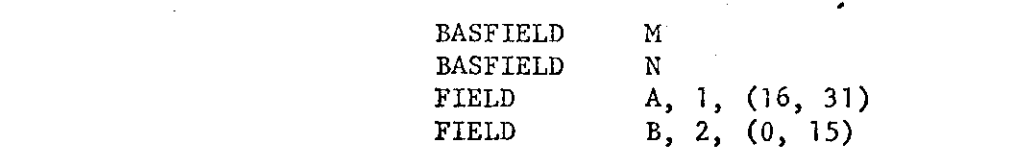

Then this statement

```
DO (MB, \leftarrow, \text{NBA})
```
produces the following code:

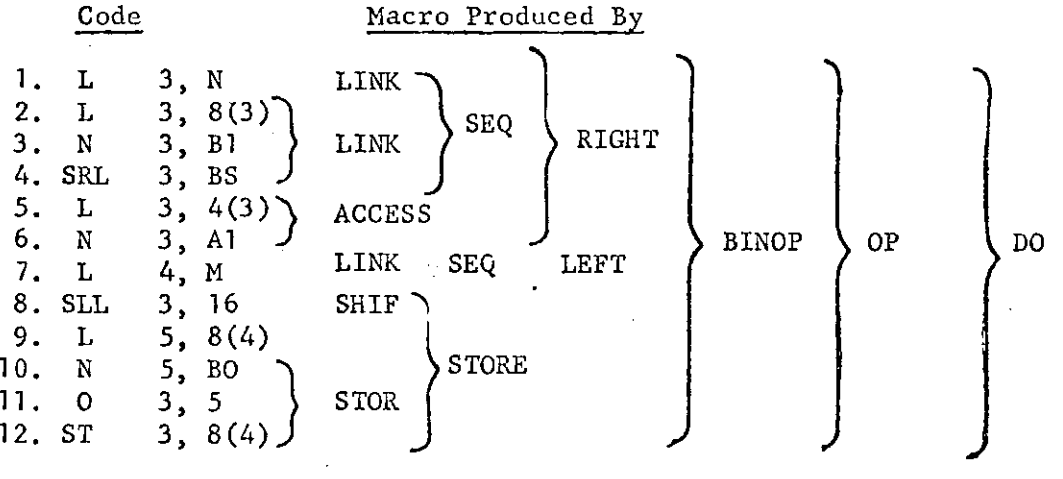

Explanation: (1) loads the contents of base field N into register 3; (2) loads the word containing the B-field of the block pointed to by N; (3) extracts the \* IBM System /360 Basic Operating System Language Specifications, Assembler (16K Disc/Tape)

and provide a company

 $\mathbf{z} \in \mathbb{R}^{n \times n}$ 

field contents; Bl is a mask which has 1*ls* in the bit positions of field B and  $0's$  elsewhere; (4) shifts it over so that it can be used as a pointer; BS is a constant which is the number of bits that the right end of field B is away from the right end of its word. These 3 have accomplished linking through that field. (5) and (6) access the A-field of the block presently pointed to, but do no shifting. This will come later if necessary. (7) loads base field M. (8) now realizes that the quantity NBA must be at the same position in its register as a B-field, so it shifts register 3 over to get it to that position. (9) loads the word containing the B-field of the block pointed to by M into a new register. Register 4 is needed for later use. Since we are storing into this B-field, we must first destroy its old contents. (10) does this since BO is a mask with  $0's$  in the bit positions of field B and 1's elsewhere. We can now OR in the quantity we want to store with (11) and store it back in memory from whence it came with (12).

 $\overline{2}$ 

#### MACRO DESCRIPTIONS

Each macro of the \*1 system is described in the following format:

Macro The name of the macro.

Called by A simple list of the macros which call the macro. Inputs All the parameters of the macro will be listed with explanations of what they are. Some of the globals used in the macro which function explicitly as inputs will also be explained. The absence of a global from this part or from output doesn't indicate that it definitely could not be considered an input or output of the macro.

Macros called A list of all macros called by the macro. Some will 'have explanations beside them. The absence of an explanation means that either the use of the macro can be understood from reading its description or it will be explained below under Action.

Outputs A list similar to Inputs.

Code\* A look at the code produced and macros called by the macro in order and with parameters. Some explanation will be given here, but usually the code and the reason for it is explained under Action. The use of any globals shown here or in a listing of the macros may be found by consulting the list of global descriptions.

Action This explains what the macro accomplishes and how.

Since each of the macros which is affected by the meta-language is affected in the same way, this explanation is made separately of these macros. It is under the heading META-LANGUAGE even though this is not a macro.

May not appear in some descriptions.

3

T

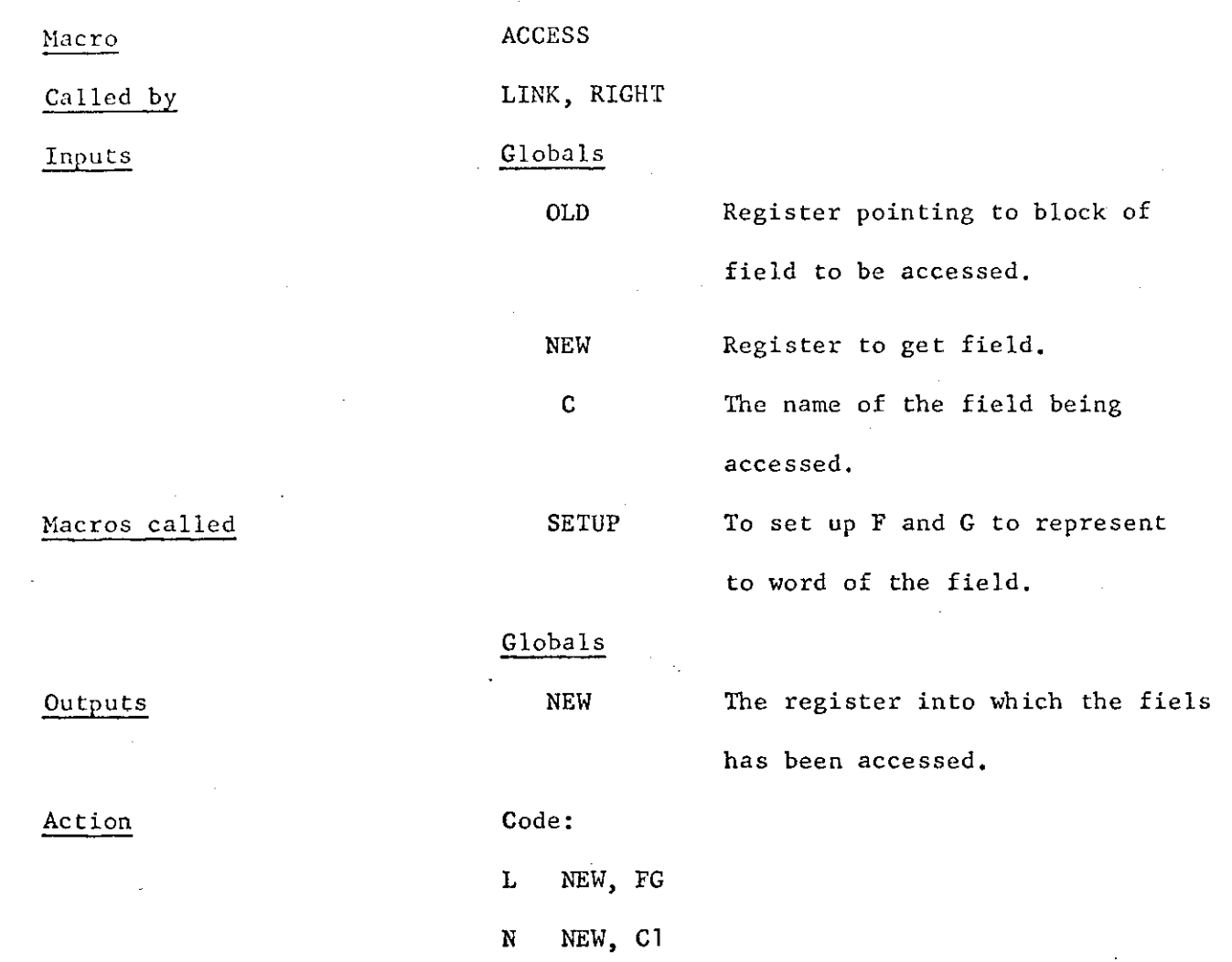

It accesses the field contents, but does not shift to the right side of their register  $\Delta \sim 10^{11}$  km

 $\sigma_{\rm c}$  ,  $\mu_{\rm c}$ 

 $\ddot{\phantom{a}}$ 

بتصميمة المحاربة

 $\bar{z}$ 

\* Affected by Meta-language

Þ

ŧ

 $\mathcal{L}_{\mathbf{F}}$ 

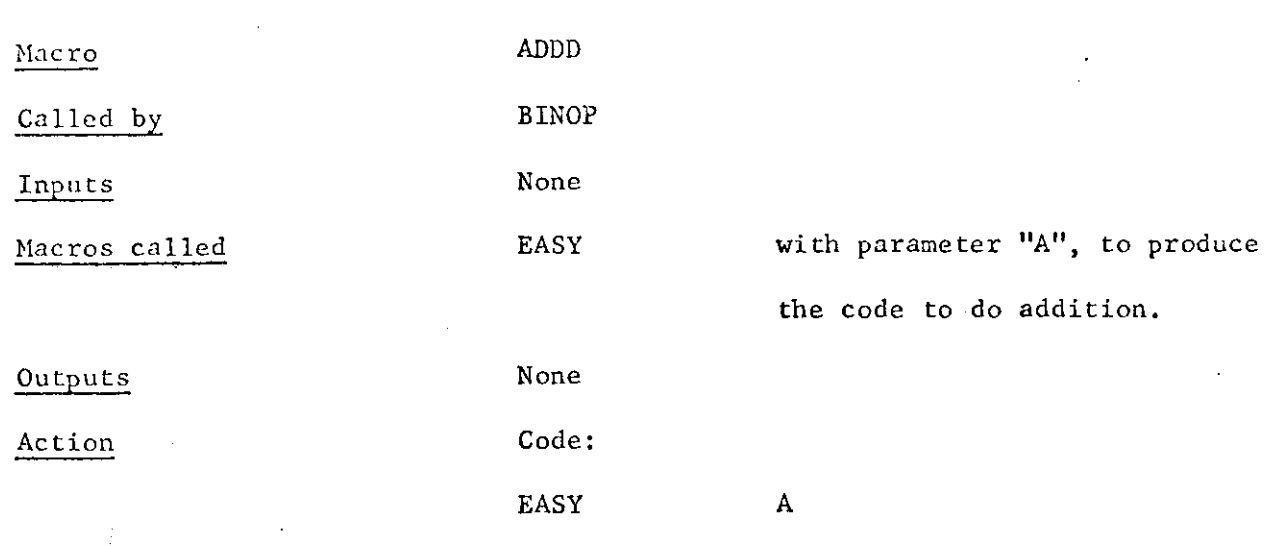

Macro Called by Inputs

Macros called Outputs Action

ADDX BSTORE Parameters RO A register to which RX may be added.

None

None

If  $RX = 0$ , we do nothing. Otherwise we code AR RO, RX

and we set RX to 0. This is because we are about to use an instruction which cannot name double indexing, so if we have an index register, we must add it to the one base register we are using, RO.

 $\overline{5}$ 

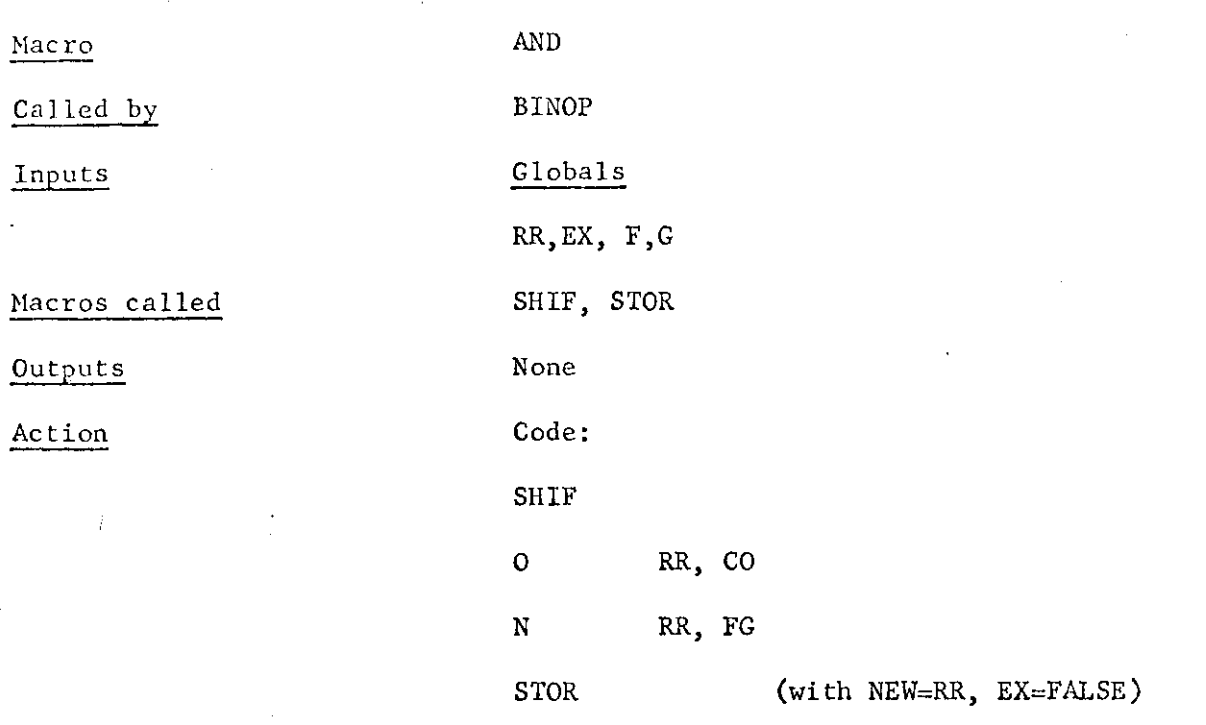

 $\ddot{\bullet}$ 

First we place l's all around the quantity and then we AND it directly into the word containing the field. Then we put it back in memory.

 $\bar{\varphi}$  is

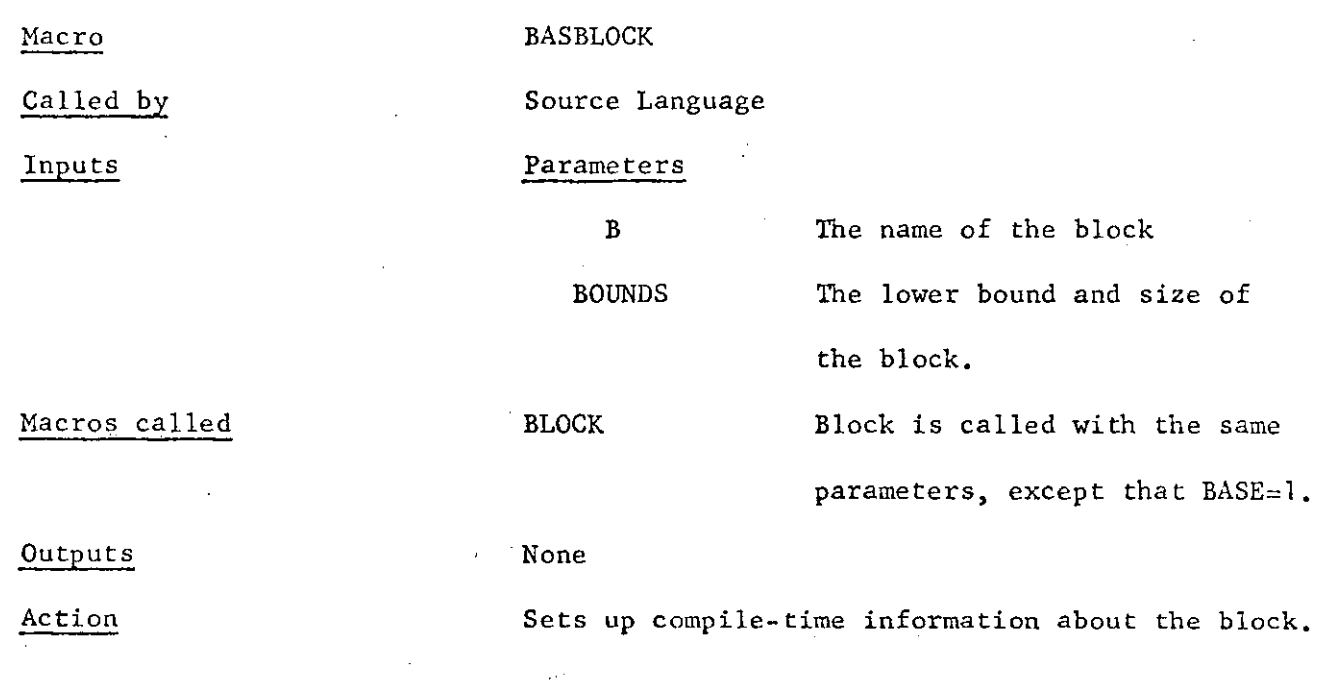

 $\overline{6}$ 

Called by

Inputs

Macros called

**Outputs** 

Globals

Action

BASFIELD Source Language Parameters BUG LOC None BUGS GBLA B The name of the base field. Its location. This is the column of the bug table which contains the bug names. Index to most recent storage location for base fields. TB Index to bug table.

BUG is set equal to LOC if it is passed or to the storage location (indexed by B) if it is not.

 $\bar{Z}$ 

Macro Called by Inputs

Macros called

Code

Action

 $\mathbf{r}$ 

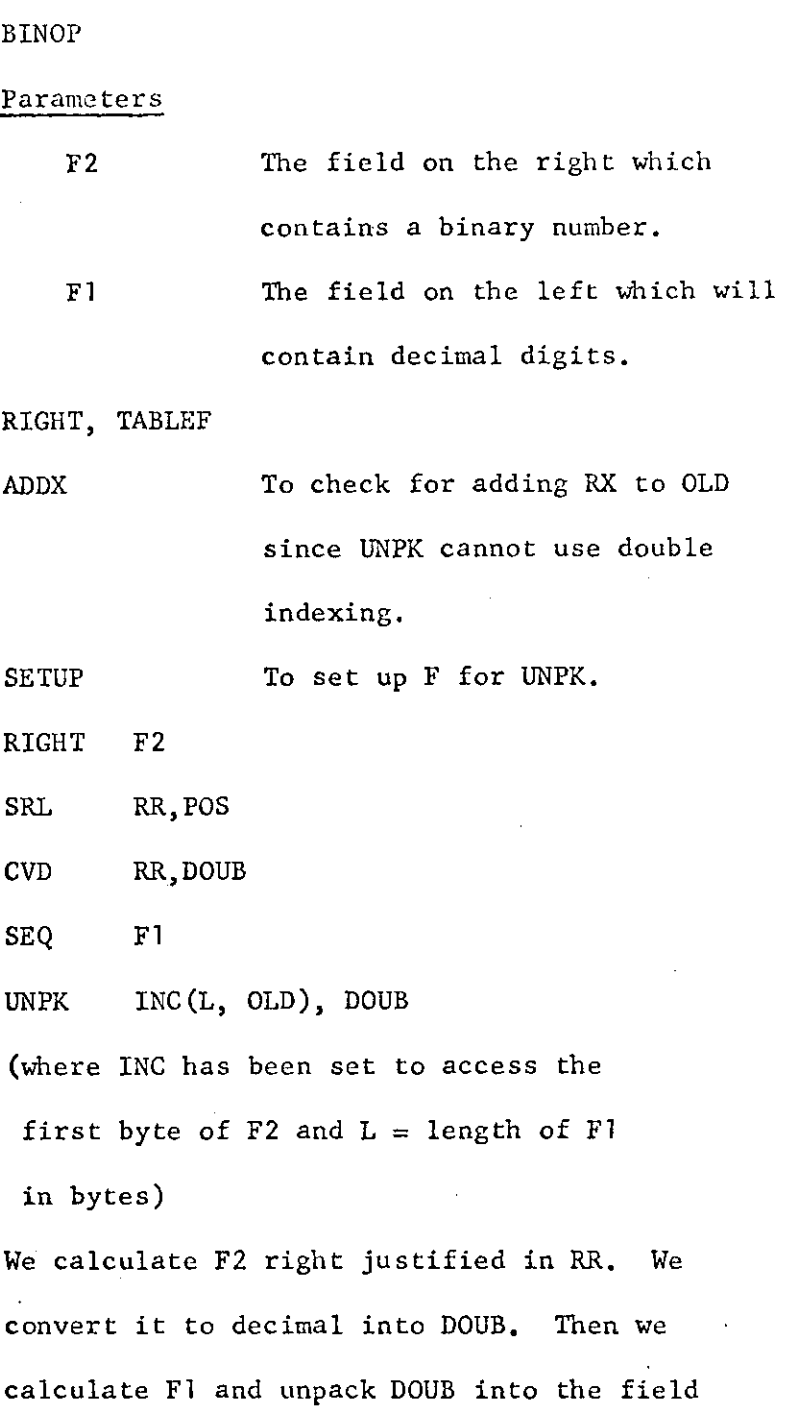

 $\sim$ 

 $\sim 100$  km s  $\sim 100$ 

 $\mathcal{L} = \mathcal{L}$  .

 $\cdot$ 

 $\mathcal{B}$ 

 $\bar{\bar{E}}$ 

that it points to.

 $\mathcal{O}(\mathbb{R}^d)$  .  $\mathcal{O}(\mathbb{R}^d)$ 

BINDEC

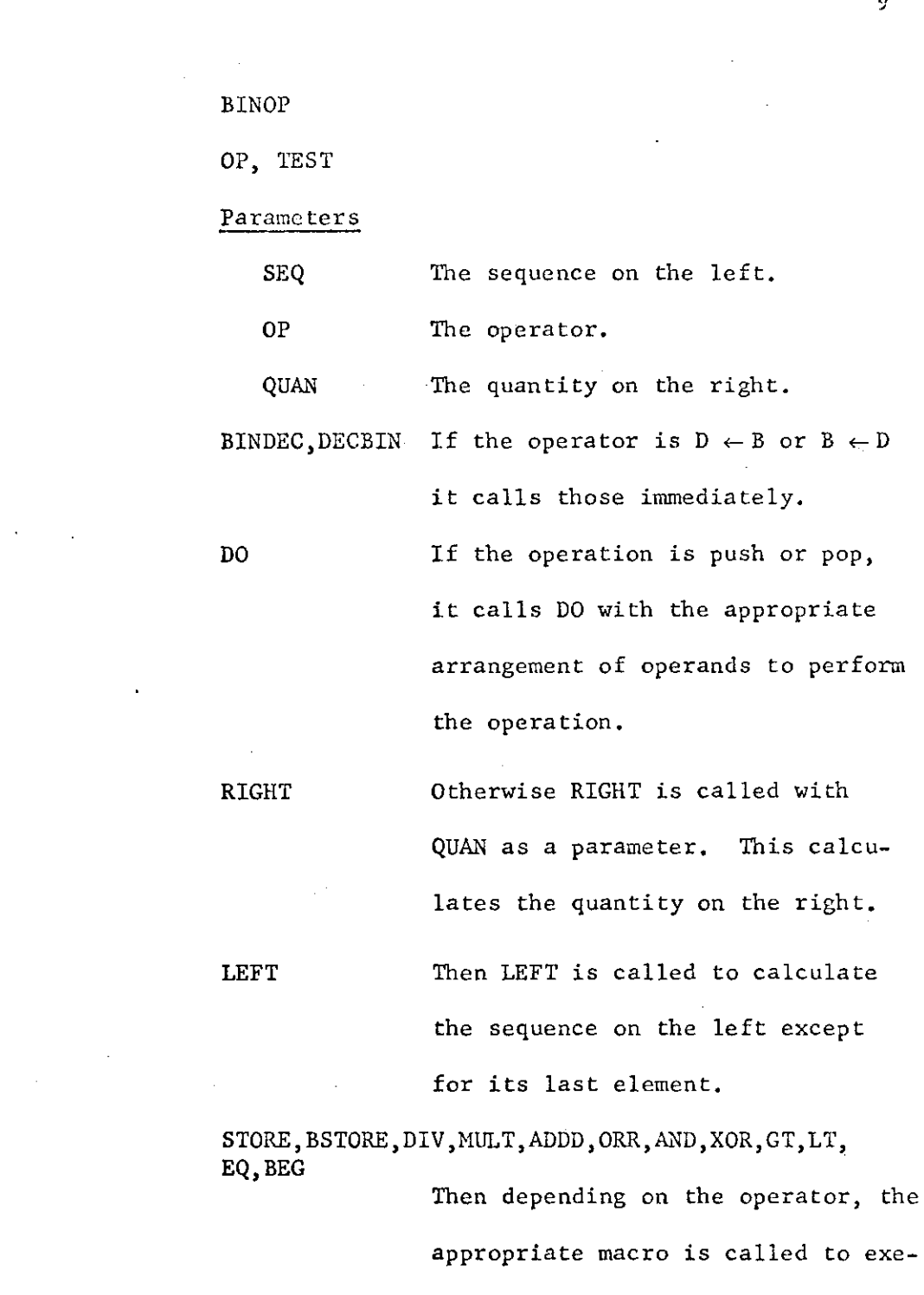

## Outputs

Macro

Inputs

Called by

Macros called

l.

Action

None

 $\sim 10^{12}$  $\frac{1}{2} \frac{1}{2} \frac{1}{2}$ 

cute the operation of the operation of the operation of the operation of the operation of the operation of the

 $\overline{9}$ 

Macro BLINK

ż

Called by SEQ, RIGHT, LEFT

Inputs Globals

C The block through which we are linking.

 $\frac{1}{10}$ 

Macros called TABLEBK, RIGHT, RET

Outputs See Action

Action 1. If C is a static base block we code

LA NEW, C.

2. If C . is a static block we increment INC by C <sup>f</sup> s lower bound.

3. If C is a dynamic block, we push down a number of globals used in RIGHT, then we call RIGHT on the lower bound of C. This leaves the increment we want in RR. Then,

- a. If C is a base block we just set OLD to be RR so it will link through that next.
- b. If RX is zero, we set RX to RR so that RR will be used as an index register in the next access.
- c. If RX already has an index register, we code AR RX, RR.

Then we pop back all the quantities that we pushed.

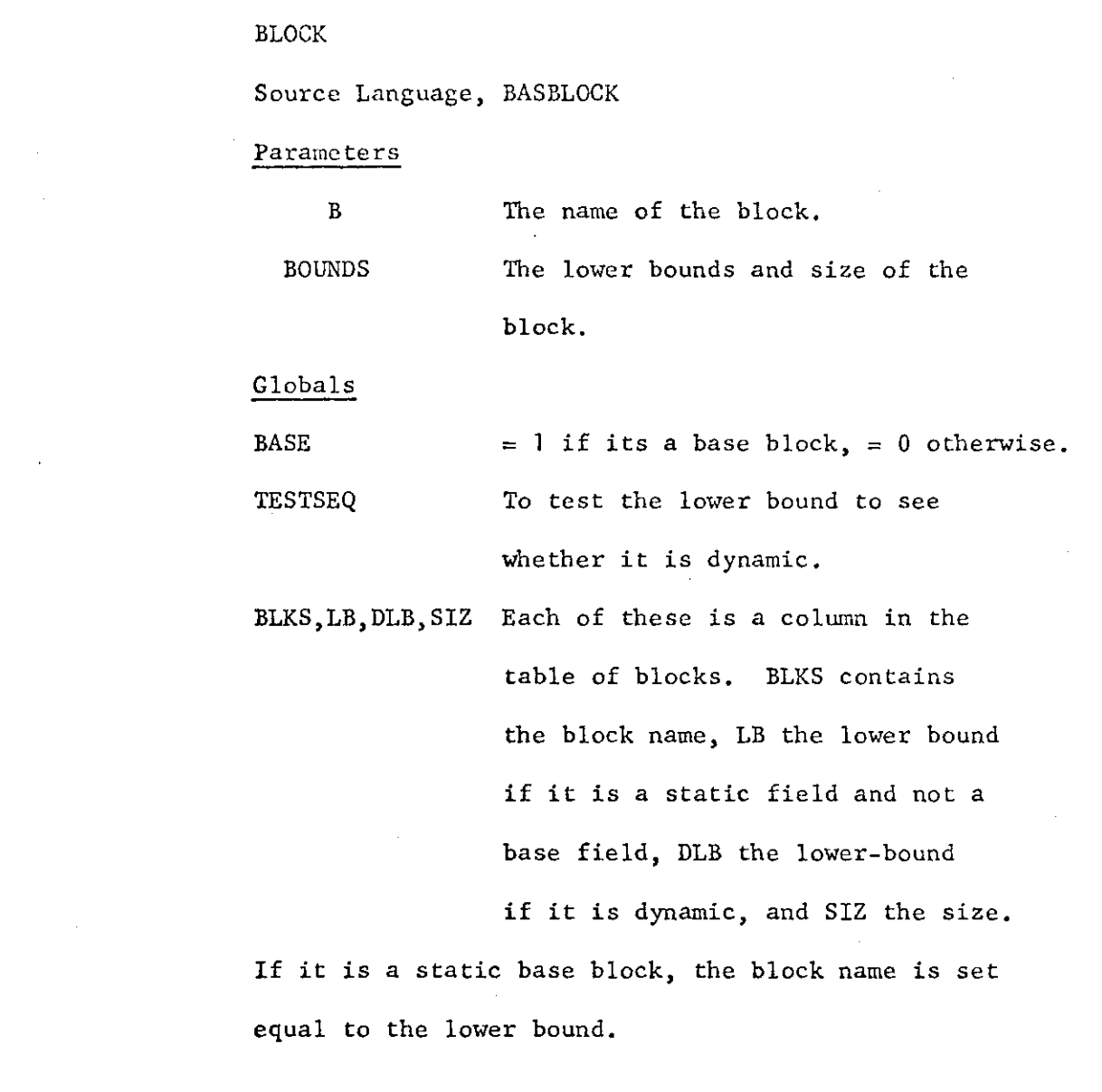

 $\bar{\beta}$ 

 $\mathcal{L}$ 

Macro

 $\ddot{\bullet}$ 

 $\ddot{\phantom{0}}$ 

 $\ddot{\phantom{a}}$ 

.

ì.

Called by

Inputs

Macros called

**Outputs** 

Action

 $\frac{1}{\sqrt{2}}$ 

 $\bar{\phantom{a}}$ 

 $\bar{z}$ 

 $\begin{array}{c} 11 \end{array}$ 

Called by

Inputs

**Outputs** 

 $\int\limits_{-\infty}^{\infty}$ 

Action

BRAKTEST

# SEQ

Parameters

STRING A sequence which is being linked through.

Globals

I The index of a character in the

C That character. Globals

> I (The index of the next name in the sequence) *~* 1.

> C The name of the sequence which begins with the input C.

If  $C$  is not "[", it does nothing. If it is, it stores into C all the characters between the "[" and the  $next$  "]" and sets I to be the index of the  $"$ ]".

sequence.

 $12<sup>°</sup>$ 

Macro . BSTORE

Called by BINOP

Inputs None

Outputs None

Macros called TABLEBK, ADDX, GPAIR, SETG, CLEAR

Code 1f the right side is a quantity,

ST RR, INC.G

CLEAR (INC=INC+4, SIZE=size of left block-4)

If the right side is a Z word block,

LM OLD, OLD+1, INCR(RR) STM OLD, OLD+1, INC (OLD)

Otherwise

MVC INC(L, OLD), INCR(RR)

CLEAR (INC=INC-fL, SIZE=size of left block-L)

where  $L = size of right block.$ 

Action: We do the store in one of three ways; then we set up the inputs for CLEAR, which zeroes the rest of the left block.

Macro Called by Inputs Macros called Outputs Code **CALL** UNOP Parameters DEST A quantity which supplies the address of the subroutine. DO, RIGHT None if DEST is a sequence DO ([MS], +, 1) if DEST is a label DO  $([MS][FO], \leftarrow 0, *+N_1)$ B DEST DO ([MS], +, 1) RIGHT DEST DO  $([MS][FO], \leftarrow 0, *+N, )$ BR RR

 $\mathcal{E}$ 

(where MS is the pointer to the mark stack for subroutines, FO is the Oth full word in its block,  $N_1$  and  $N_2$  are constants adjusted so that the address of the next command after the branch is stored in the mark stack)

Action: We push down the mark stack, put in it the return address and go to the beginning of the subroutine.

#### Called by

Inputs

Macros called

Outputs

Action

#### **CHANGE**

Source Language, PRIORITY

## Parameters

MACROS A list of macros to be substituted for when called.

THINGS A list of fields, blocks, etc. for which the above macros are altered. TAG A string designating this particular call on CHANGE.

for fields, and for base fields.

ENTER, ENTERB To make entries in the change table

For each combination of a macro and a field or block, TAG is entered in the spot in the change table corresponding to that field or block and macro. i.e. If LINK and Field A, where A is the 3rd field, then  $LINK(3) \leftarrow TAG$ . If ACCESS and base field B, where B is the 2nd base field, then  $ACCESSB(2) \leftarrow TAG$ . If "FIELDS" or "BFIELDS" occurs, all entries in that column are made. See Output

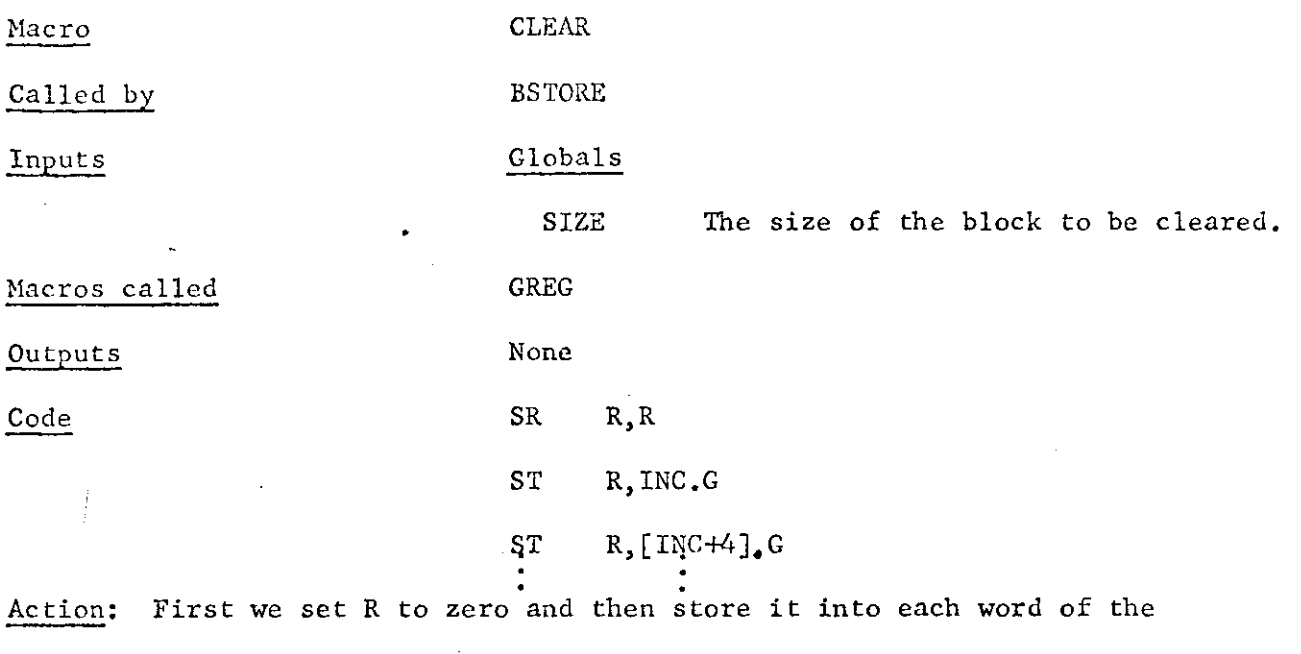

block with a succession of ST statements.

 $\ddot{\cdot}$ 

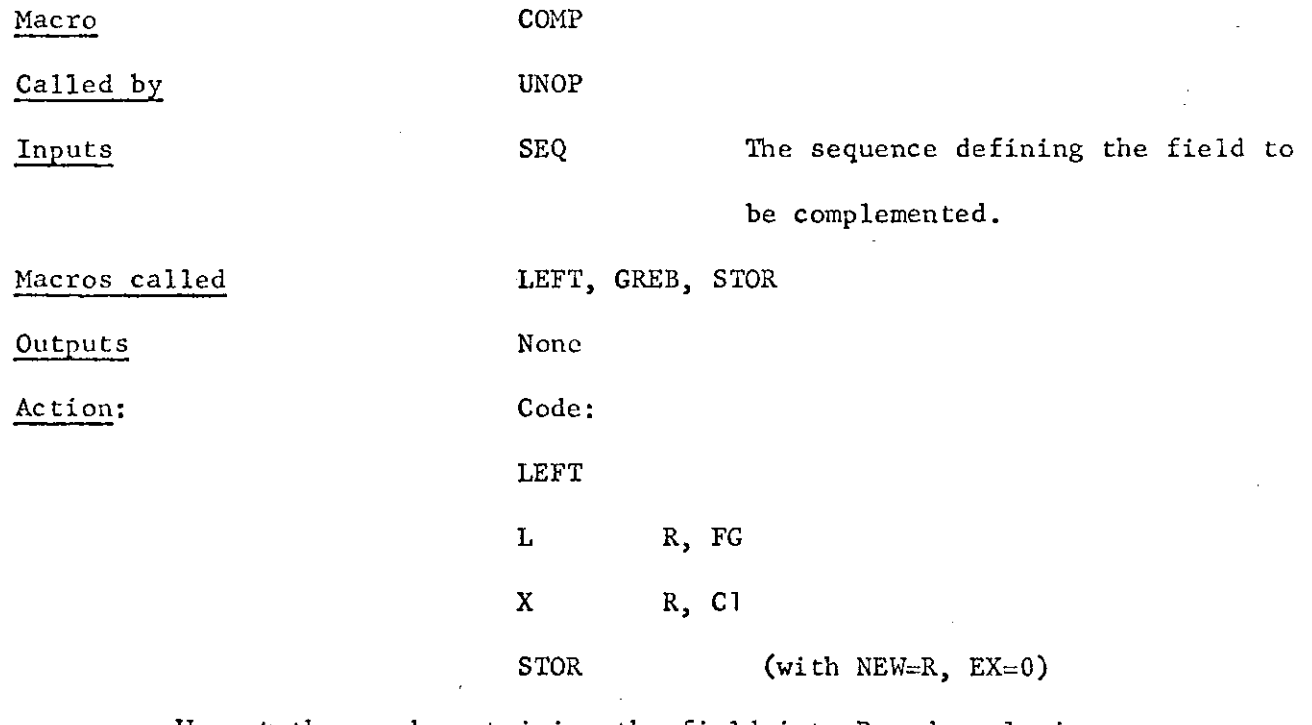

We get the word containing the field into R and exclusive or with a mask containing  $1$ 's in the bit positions of the field.

Called by Macros called BINOP Parameters F2 The field on the right which contains decimal digits. Fl The field on the left which will get a binary number. SEQ, IABLEF, GREG, STORE SETUP To set up F for the PACK instruction. ADDX To check for adding RX to OLD since PACK cannot use double indexing. Code SEQ F2 PACE DOUB,INC(L, OLD) CVB RR, DOUB LEFT F1  $(pos = 0)$ **STORE** (where INC has been set up to access the first byte of F2 and  $L =$  length of right field in bytes) Action: We calculate F2 and pack it in a double word DOUB. We then convert

DECBIN

Macro

Inputs

it to binary into register RR, and from there store it with the left field.

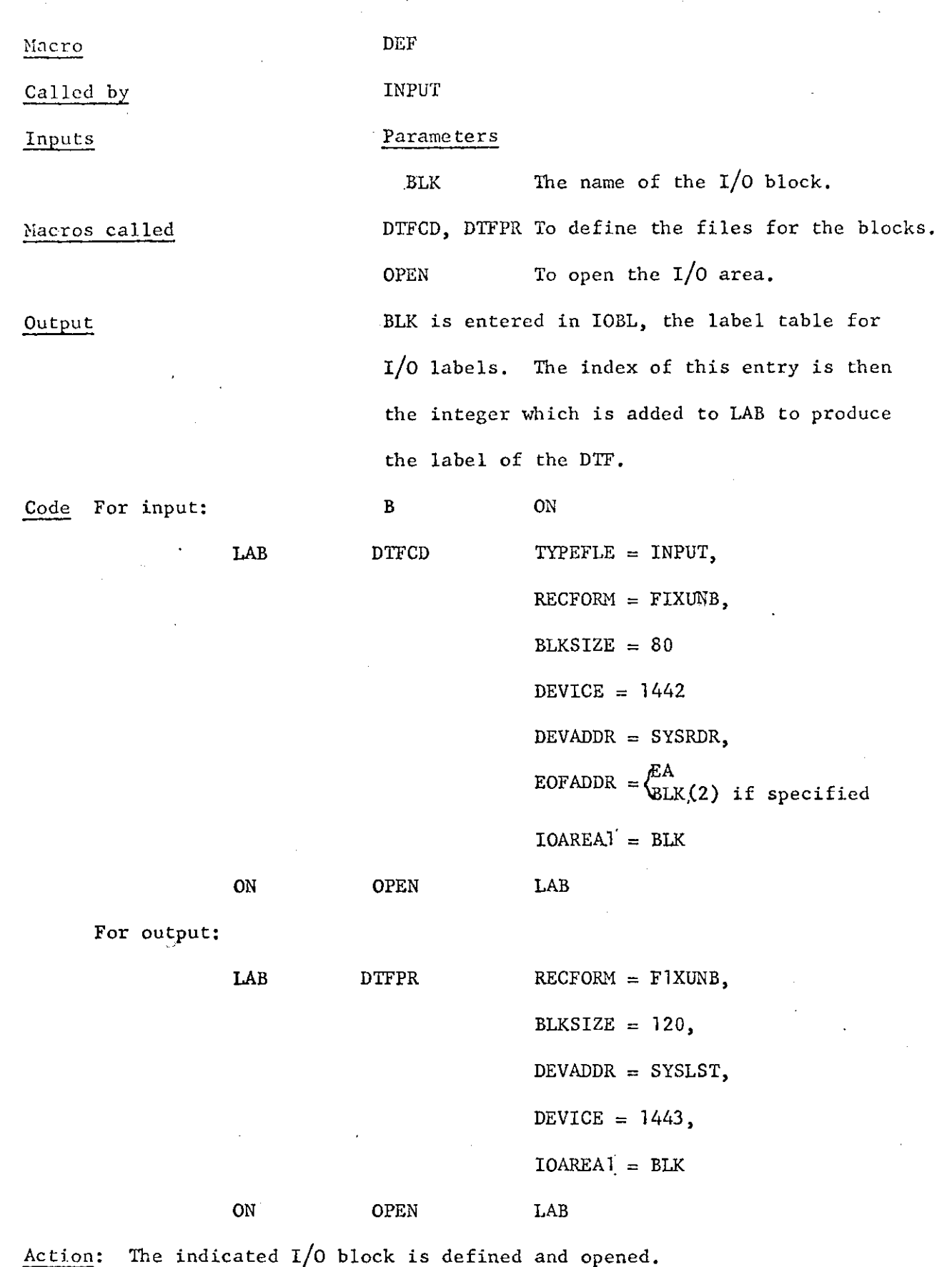

 $\ddot{\cdot}$ 

 $\bar{1}\, 8$ 

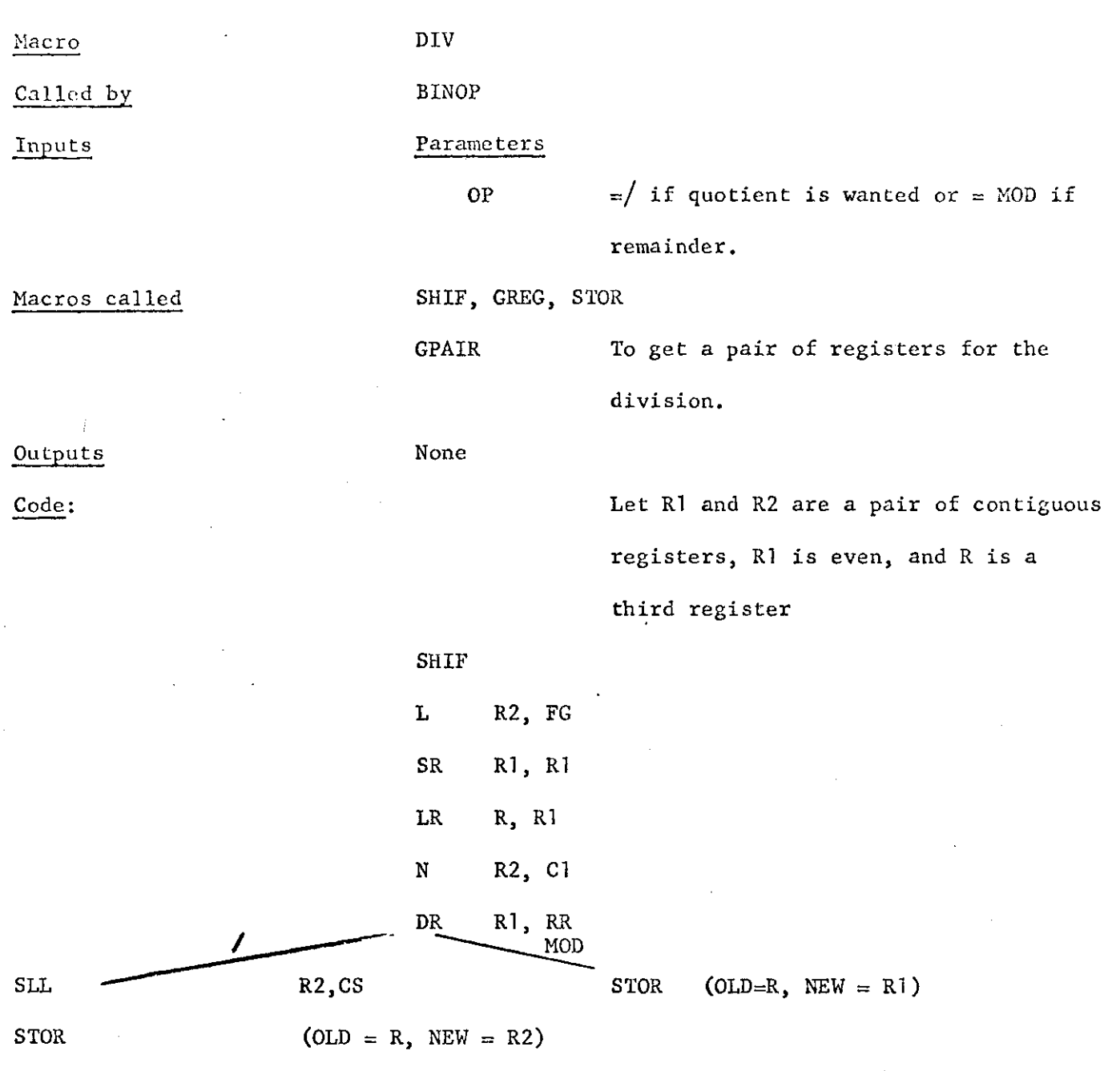

19

Action: We shift the quantity in RR to match the position of the left quantity. We load the word containing the left field into R2 and zero Rl. We copy the word into R. Then we extract the field contents in R2, and divide the pair by RR. This leaves the quotient in R2 and the remainder in Rl. The quotient will be right justified, however, so in that case we shift it left to match the field position and then store it. The remainder is already in the correct position, so in case of "MOD", we just store it.

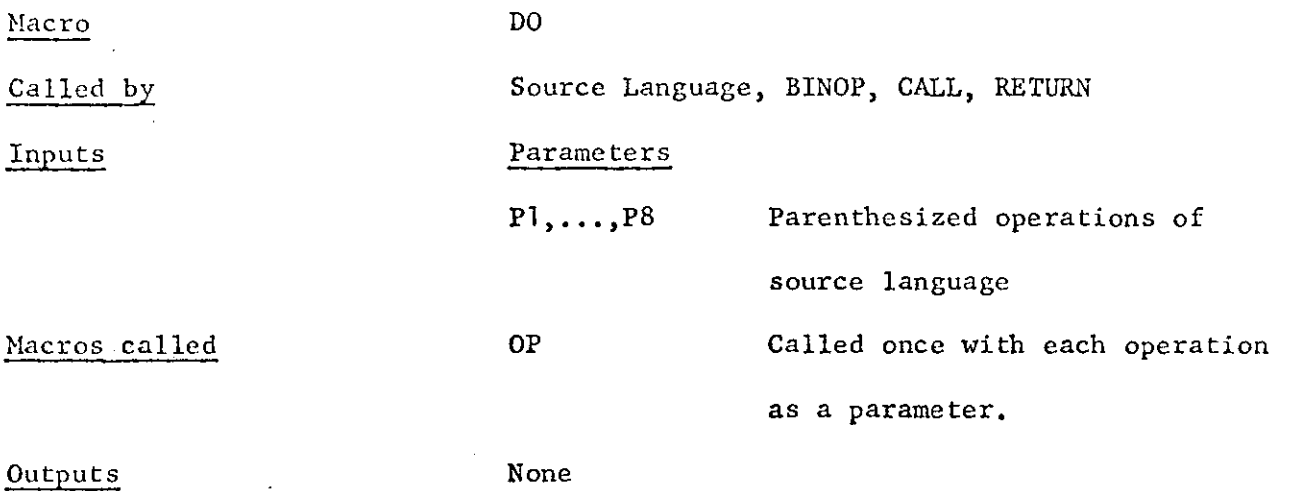

Action: Codes each operation.

Macro EASY Called by ADDD, SUB, ORR, XOR Inputs Parameters OP A letter indicating the operation to be performed  $(A, S, 0, X)$ Macros called SHIF, STOR Outputs None Code SHIF OP RR, FG  $STOR$  (NEW=RR, EX=0)

Action: The quantity on the right is shifted over so that it matches the right side of the left field. Then it is added (or subtracted, etc.) right into the word containing the field. The result is then stored back into memory.

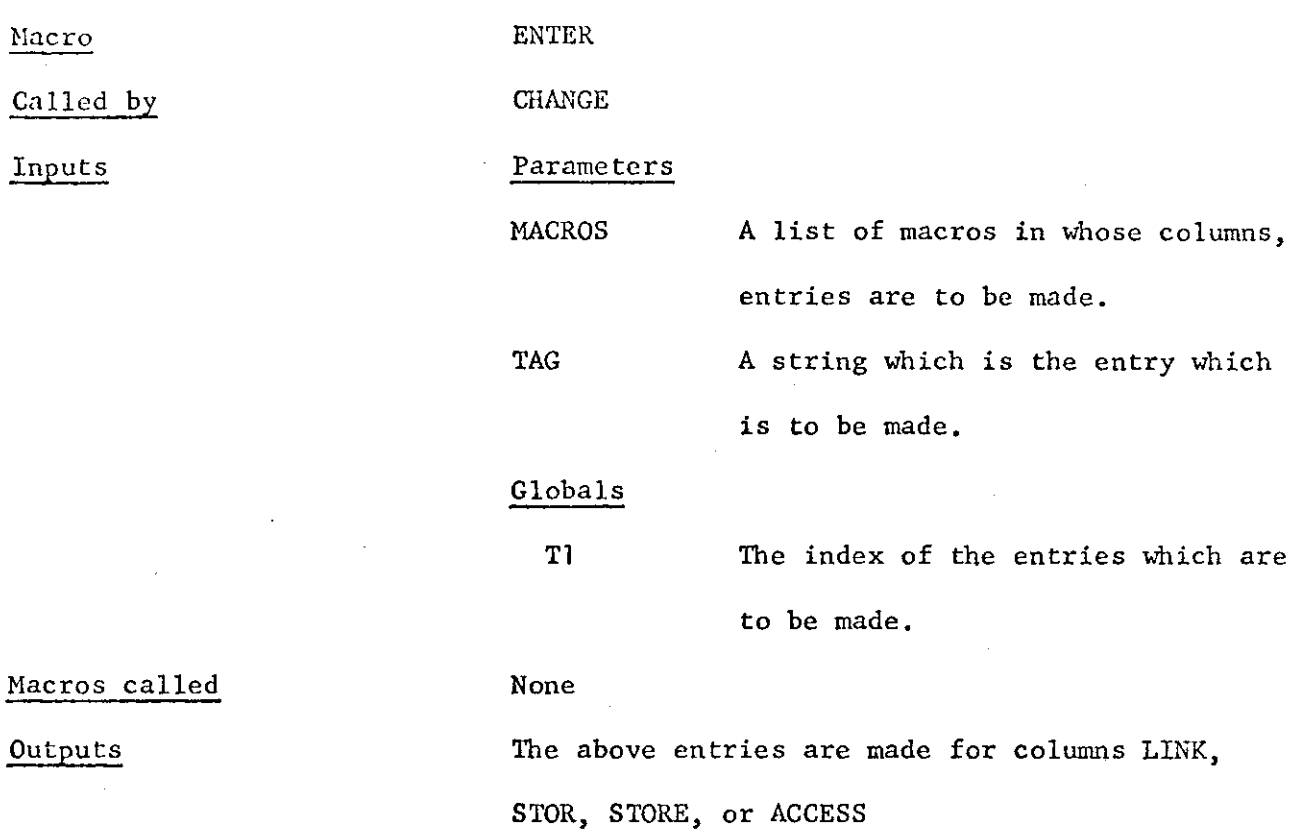

Macro ENTERB

*t* 

 $\ddot{\cdot}$ 

Same as ENTER except that the column names all have B's after them.

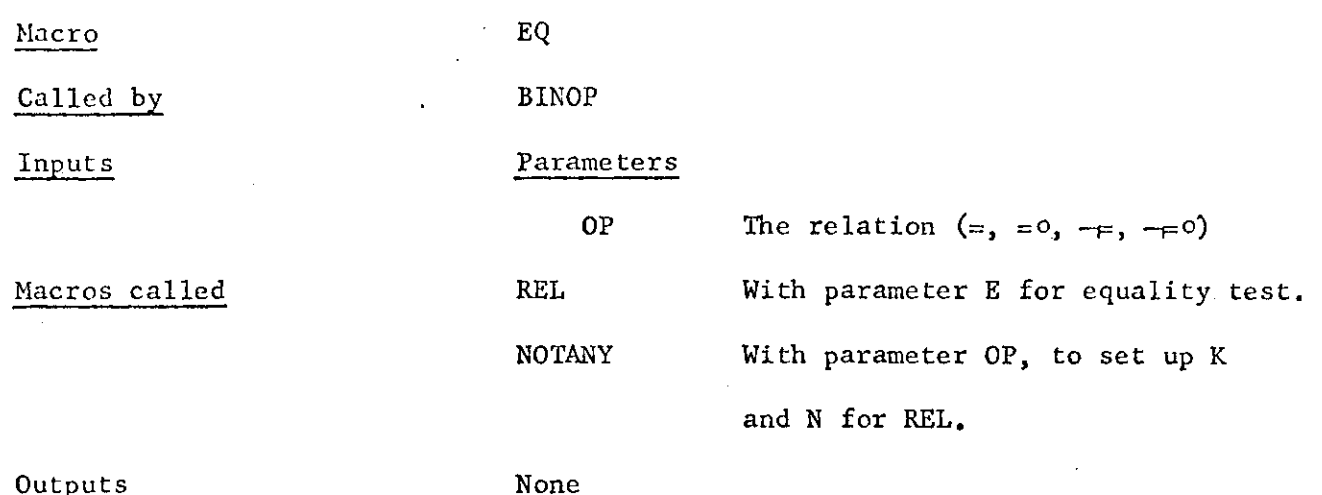

22

i<br>Action: Produces code to make the t

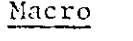

Inputs

Called by

Macros called

**Outputs** 

FIELD

Source Language

#### Parameters

FD The name of the field. N The word of the block in which it resides. BITS The beginning and ending bits of the field. GREG, RRESS To get and return registers used for computing the mask, FLDS, WORD, WID, SHIF, EXT Each of these is a column in the table of fields. FLDS contains

the field name, WORD the number of bytes to be incremented to access the correct word of the block, WID the width of the field in bits, SHIF the number of bits the field is from the right side of its word, EXT=1 if the field is not a full word so that extracting is necessary.

Code

Let R and Rl be two registers, LD and RD be the distance of the field from the left and right hand side of its word in bytes. ONES=X'FFFFFFFF'. The code:

> SRL R, LD SLL R1, RD **>**  L R, ONES LR Rl, R

This produces a mask with l's in the bits of the field in R.

Macro FIELD - cont'd.

NR R, Rl LR Rl, R X Rl, ONES *J wwm\*"-cuw= "w x*

This puts its  $\int$  complement in R

Action: This code computes the two marks.

They then are stored in the next two available storage locations for masks (indexed by M) .

Let F be the field name. Fl = the ones mask, FO = the zeroes mask. Also  $FS = the entry in SHIF$ .

 $\mathbf{A}^{(i)}$ 

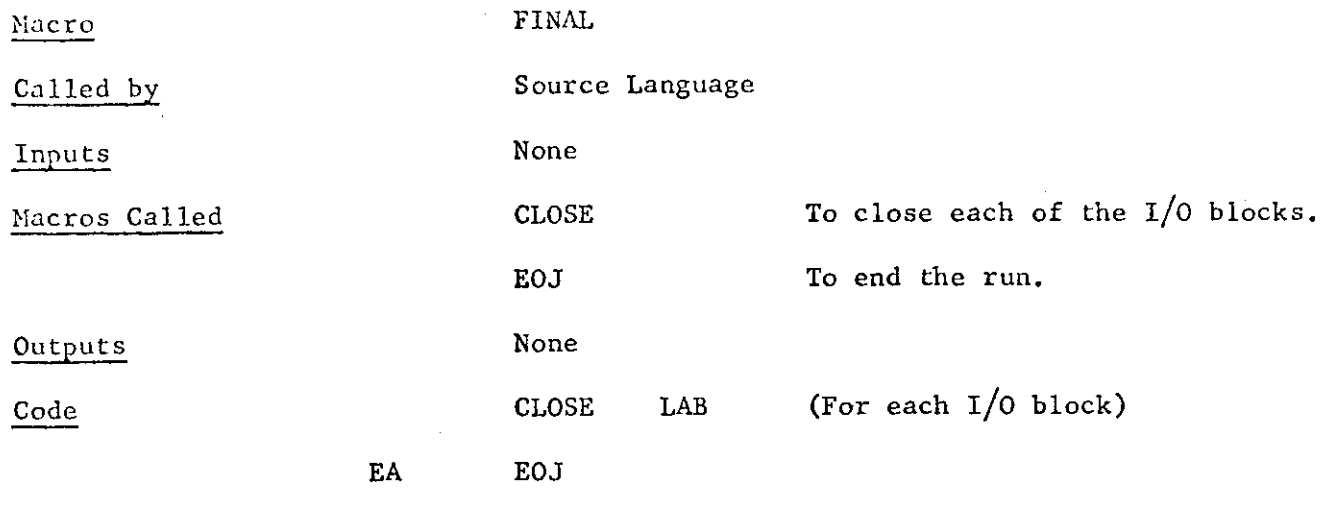

Action: EA is the end-at-file address for I/O blocks for which the programmer does not specify one.

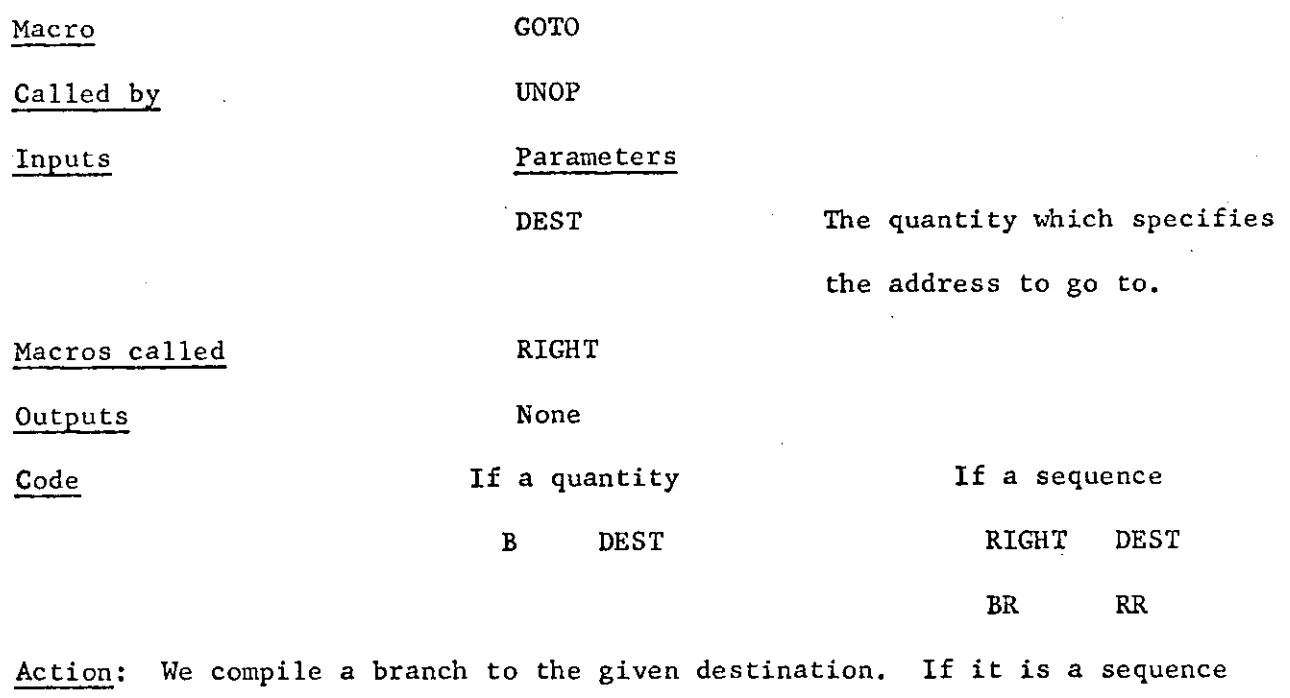

we get it into RR and then branch to it.

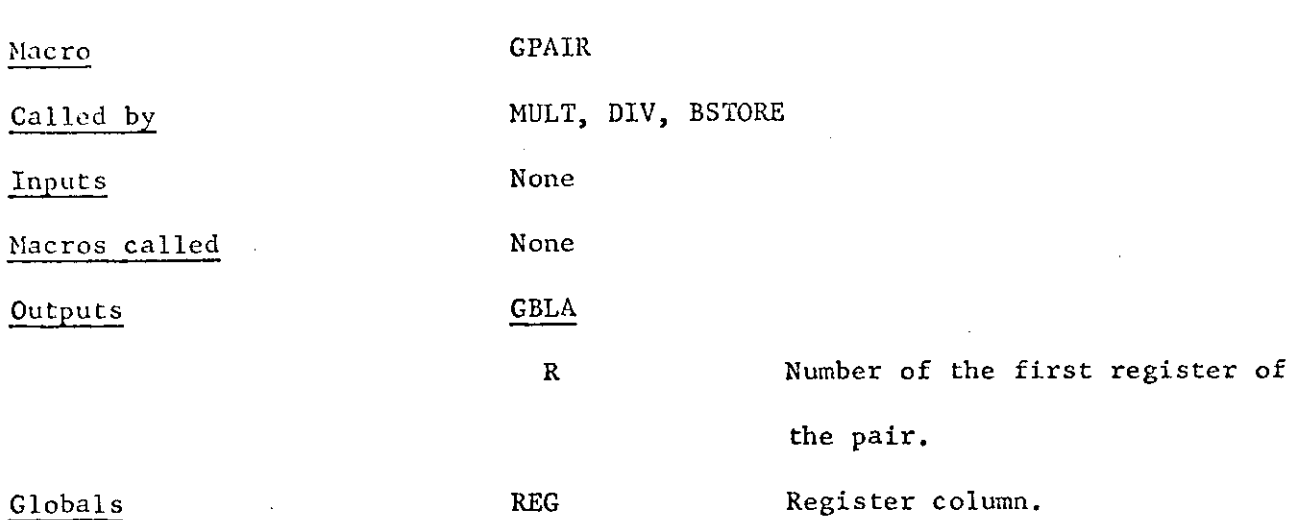

 $\mathbf{F}_{\frac{1}{2}N}$ 

Action: Finds the first pair of contiguous unused registers starting with an even register. They are both set to  $1$  to show that they are in use.

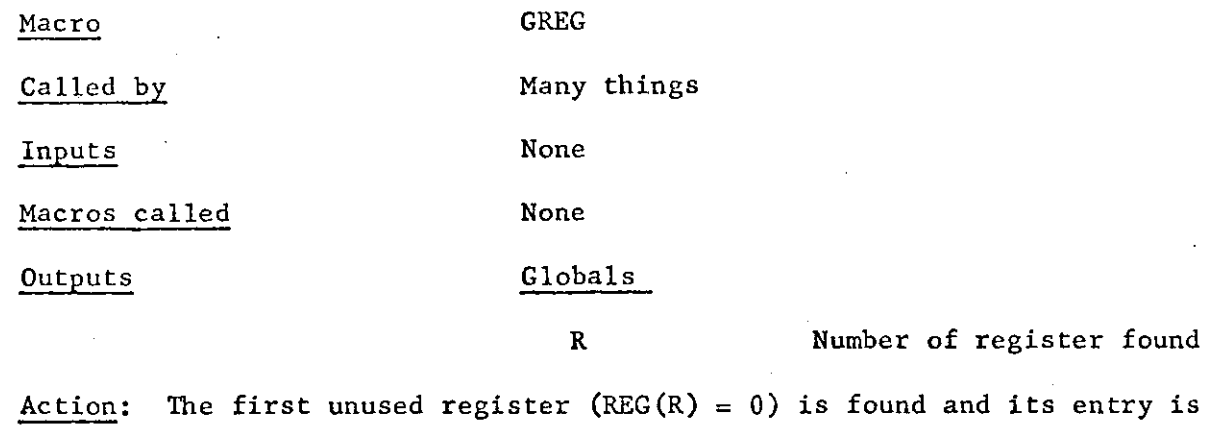

set to 1. showing that it is now in use.

## Macro GT

Same as EQ except parameter is H for high.

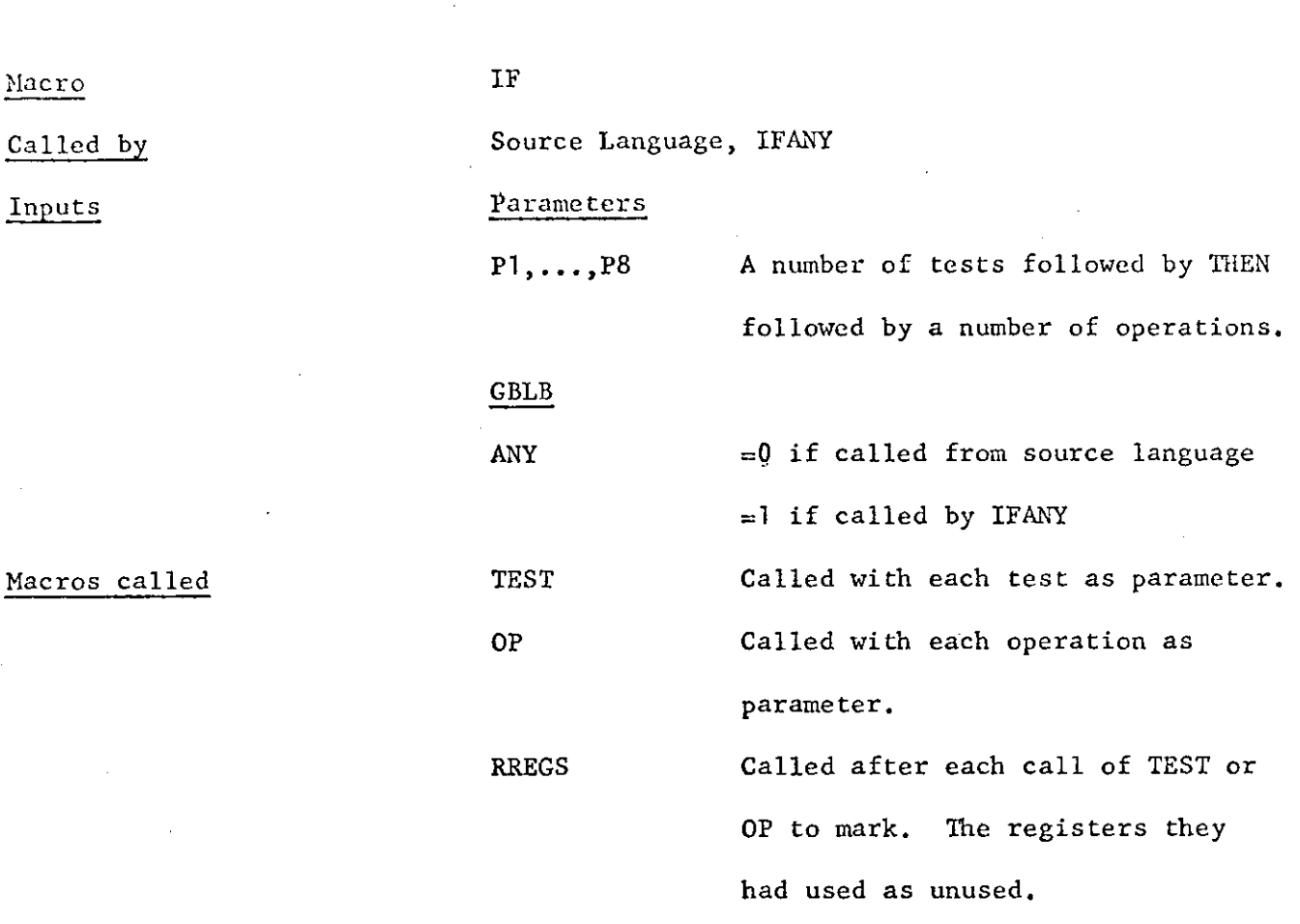

Outputs None

Macro

Action: First it produces the code for the tests. These will produce branches to OUT on false if  $ANY = 1$  and branches to IN on true if  $ANY = 0$ . Then it produces the code for the operations with the appropriate labels. For example, with 2 tests and 2 operations we get

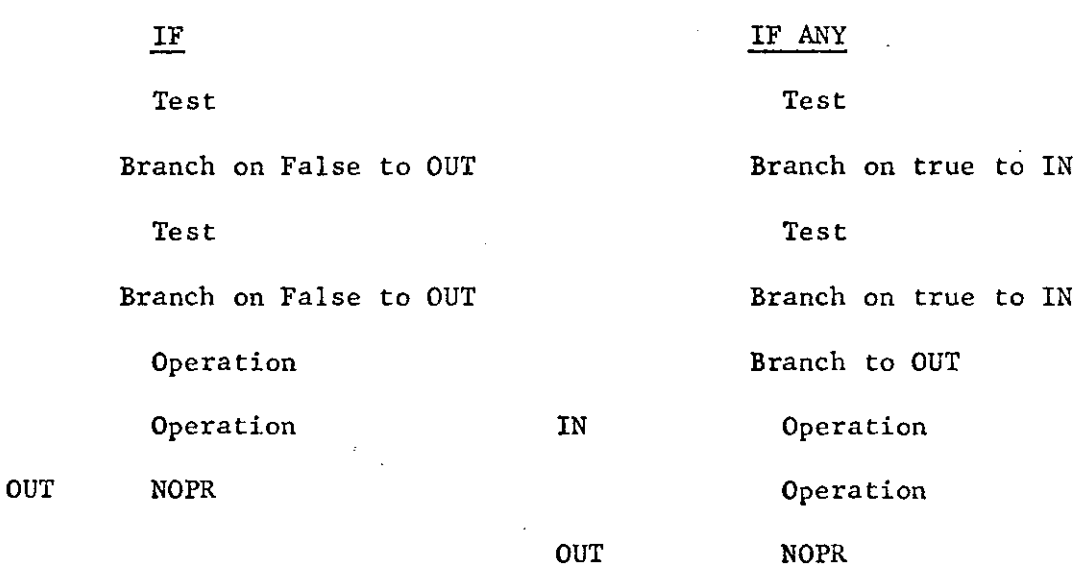

 $27<sub>2</sub>$ 

 $\bar{I}$ 

Macro Called by Inputs Macros called Outputs IFANY Source Language Parameters P1,...,P8 IF None A number of tests followd by THEN followed by a number of operations. With same parameters as IFANY, except that  $ANY = 1$ .

Action: Produces code to execute the operation if any of the tests are true.

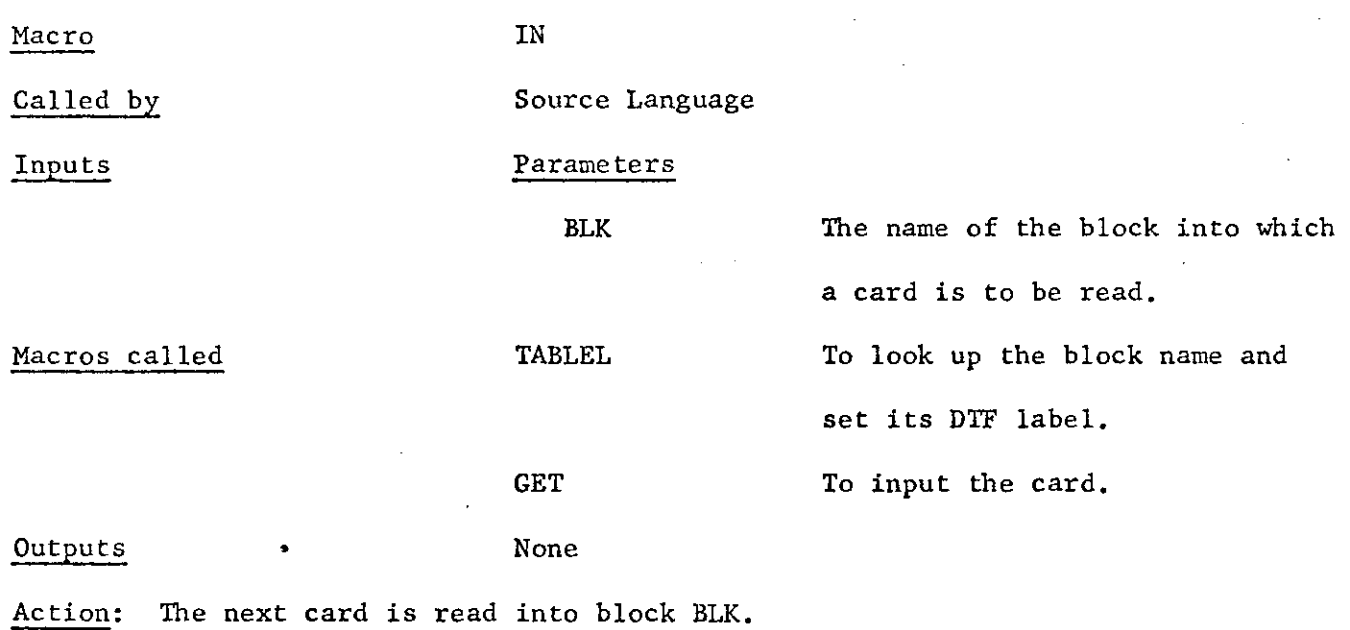

Macro Called by Inputs Macros called Outputs Code INITIAL Source Language None BASFIELD, FIELD None BEGIN ONES DOUB **ON** BALR 2,0 USING  $*, 2$ B ON DC 12C<sup>r</sup> DS ID

and others

Action: Initial declares certain storage areas, standard constants, and standard fields and/or base fields.

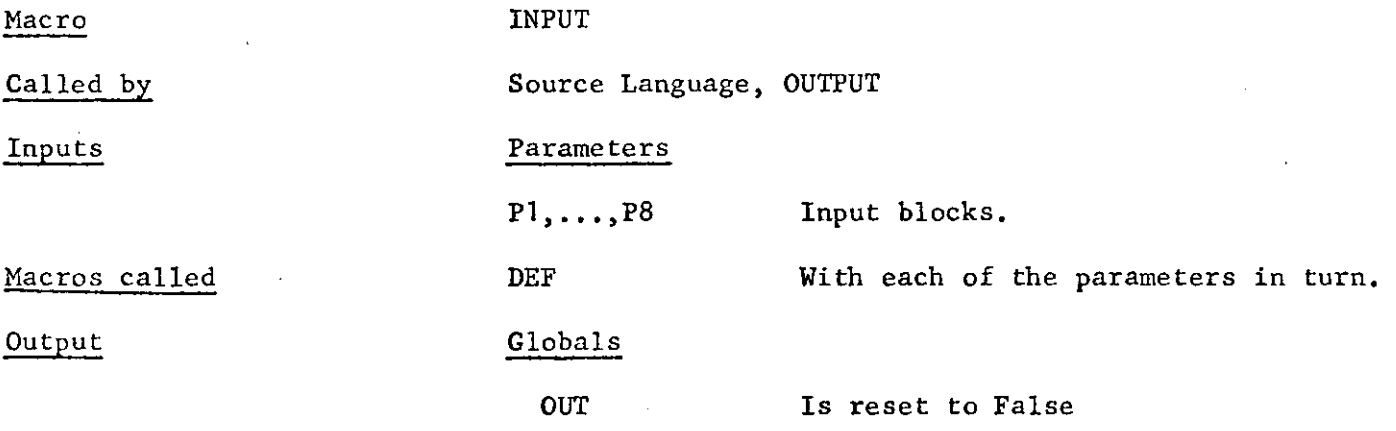

Action: DEF compiles the DTF for each input block.

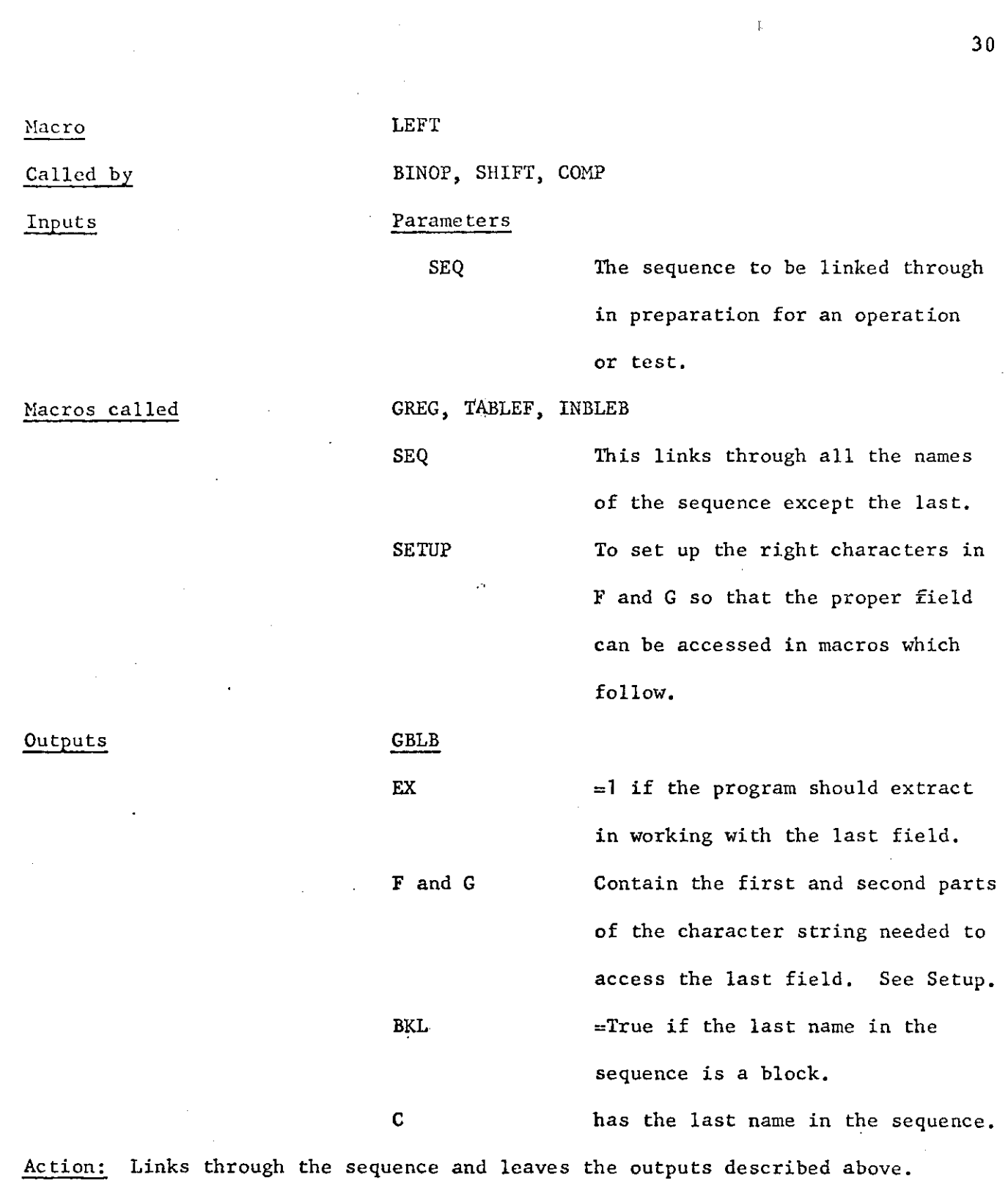

 $\label{eq:2} \begin{split} \mathcal{L}_{\text{max}}(\mathbf{r}) = \mathcal{L}_{\text{max}}(\mathbf{r}) \end{split}$ 

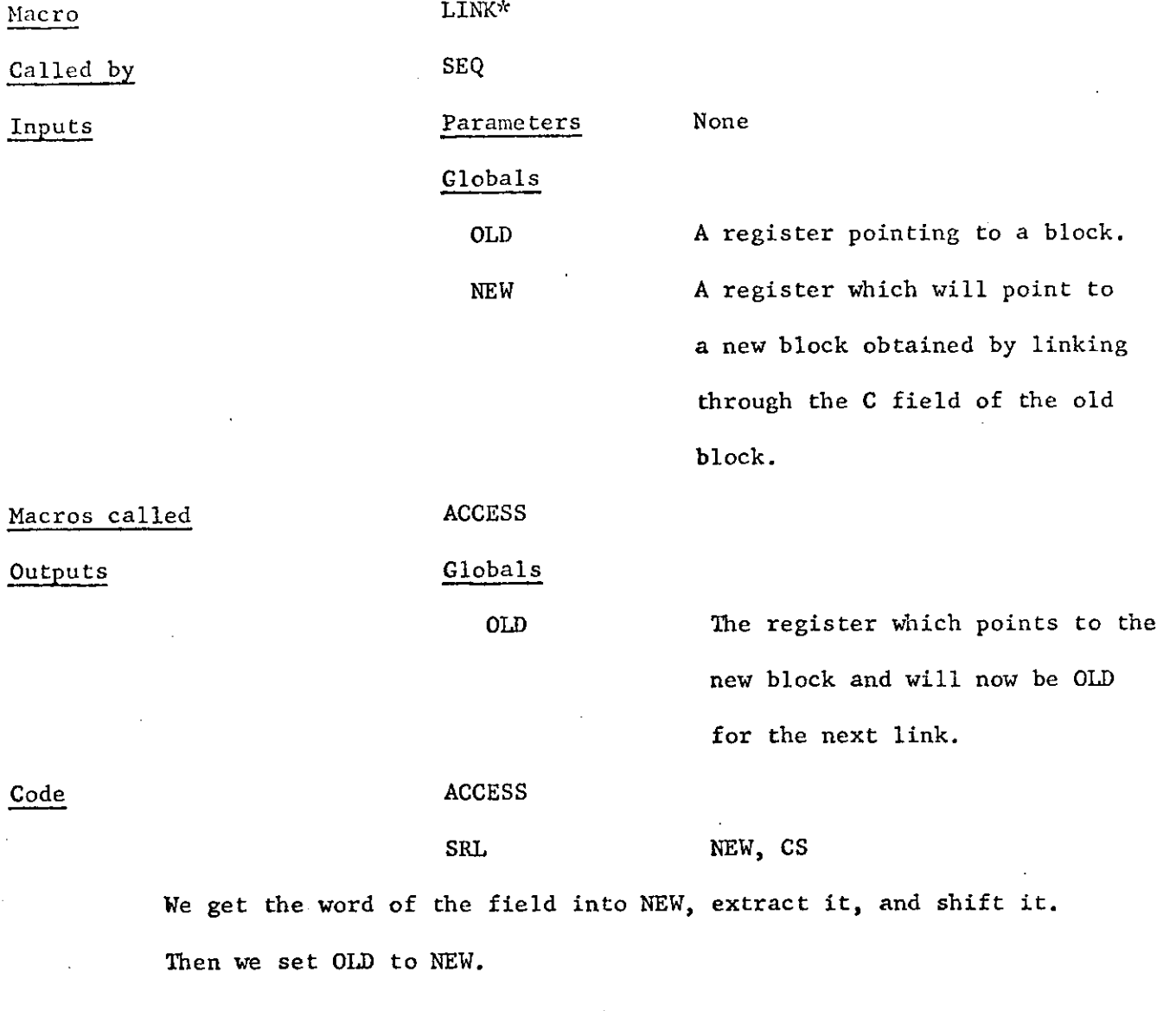

 $3\,1$ 

Macro LT

£

Same as EQ except parameter is L for LOW.

^Affected by Meta-Language

#### META-LANGUAGE

All macros which are affected by the meta-language are affected in the following way:

Let the macro be MAC. If MAC(TI) is not null, we call CHANGES with parameter MAC(Tl). Otherwise the macro is processed normally. MACB is used if the macro is processing a base field instead of a field.

However, before this check is made, we check CH. If this is true, it means that we have already called CHANGES.from this macro and that CHANGES has called it back again. In this case we set CH to False and then process the macro normally. Thus, if the meta-language programmer wants CHANGES to call the same macro which called it, he must set CH to true first.

 $32<sub>1</sub>$ 

Macro Called by BINOP Inputs None Macros called SHIF, GREG, STOR

MULT GPAIR To get a pair of registers for the multiplications

Outputs None

Code Code Let R1 and R2 are a contiguous pair of registers, R1 is even, and R is a third register.

> SHIF L R2, FG LR R, R2 N R2, C1 MR Rl, RR SRDL R<sub>1</sub>, CS STOR (OLD=R, NEW=R2)

Action: We shift the quantity in RR to match the position of the left quantity. We load the word containing the left field into R2 and R. We extract the field contents in R2 and multiply the pair by RR. Because it is multiplication, the result will be shifted over to the left twice as far as it should be for the position of the field. So we shift it back to the right. The shift is double since it might extend over both registers. We then store it back into R and put that back in memory.

Called by

Macros called

Inputs

Outputs

NOTANY TEST, EQ, GT, LT Parameters OP

None

Globals

LAB

K

An operator which may or may not start with  $\neg$ .

 $=$  OUT if called from IF,  $=$  IN otherwise, the l&bel is followed by an integer (10) *to*  make it unique from other statements.

 $=2$  if OP starts with  $"$ -'',  $=1$ otherwise.

Action: Sets LAB and K.

Macro Called by Inputs Macros called OP DO, IF Parameters OPER RETURN UNOP BINOP A parenthesized operation. With.no parameter in case the operation has only one member. . With the 2 members of the operation as parameters if the operation has 2 members. As with UNOP if the operation has 3 members. Outputs None Action: Codes the operation.

#### ORR

Same as ADDD, except that the parameter is 0.

Macro OUT

Same as IN except that PUT is called to print a line.

Macro OUTPUT Called by Source Language Inputs P1,..., P8 Output Blocks. Macros called **Input** Input With same parameters except

that OUT is set True.

Action: The DTF's for the blocks are compiled.

 $35<sub>1</sub>$ 

PRIORITY

Called by Source Language

Inputs Parameters

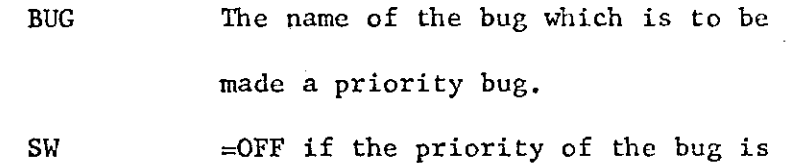

to be turned off rather than on.

#### Macros called . CHANGE, GREG, TABLEB

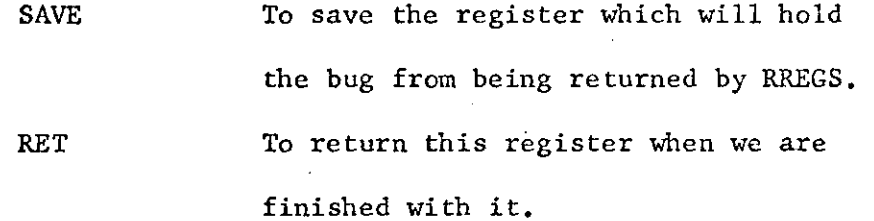

Outputs The entry for the bug in the PRIO column of the bug table is set to the number of the register that the bug is loaded into.

 $\c{Code}$  if SW  $\neq$  OFF

L R, BUG CHANGE (ACCESS), (BUG), A CHANGE (LINK), (BUG), L CHANGE (STORE), (BUG), ST

 $if$  SW = OFF

ST R, BUG

CHANGE (ACCESS, LINK, STORE), (BUG), OFF

Action; The changes which one setup here must then be carried out by calling the macro "PRIORS" from CHANGES.

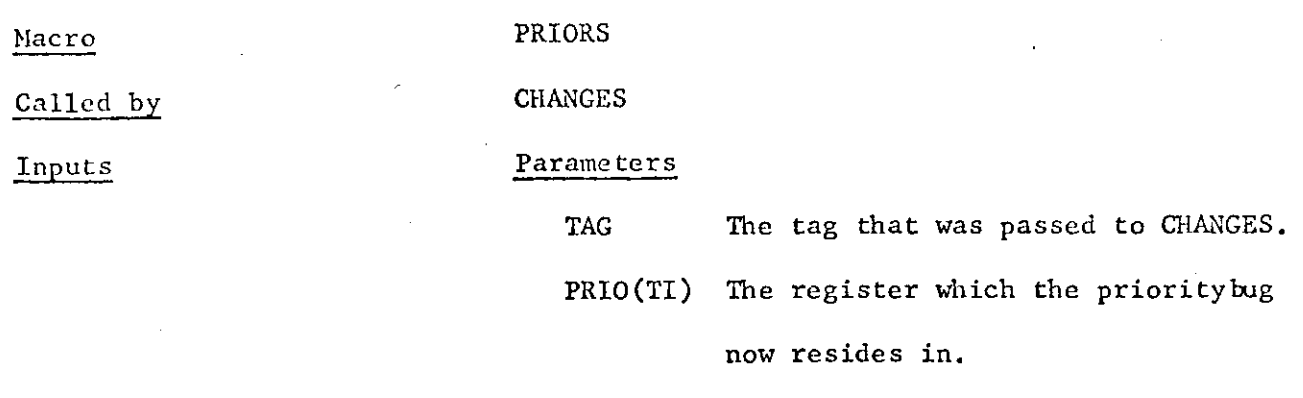

 $37$ 

Macros called RET

Outputs See Action

Action: If TAG = A, we return the register R which was just gotten, and set  $NEW = PRO(TI)$ , because NEW is the output register for an access. If TAG = L, we just set  $OLD = PRIO(TI)$  because OLD is the output register for a link.

If TAG =  $ST$ , we code

LR PRIO(TI), RR

This stores the quantity into the bug.

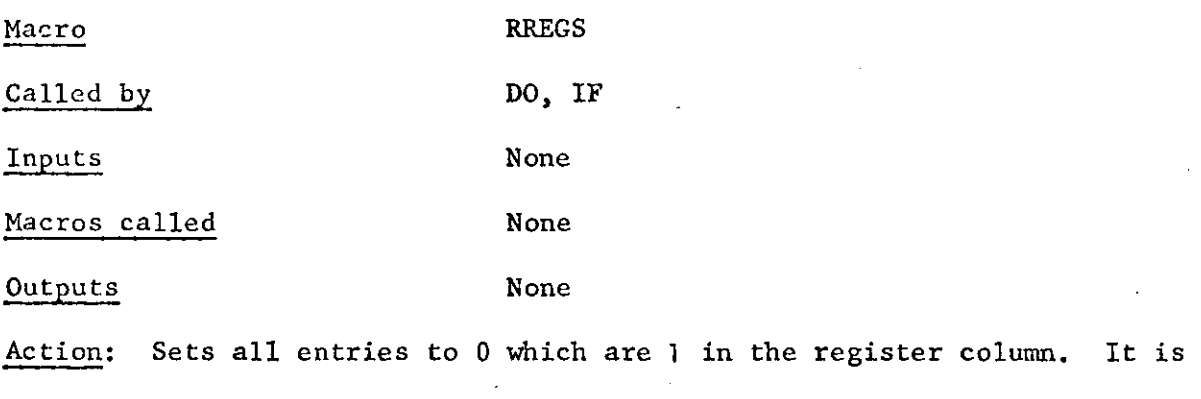

marking these registers unused.

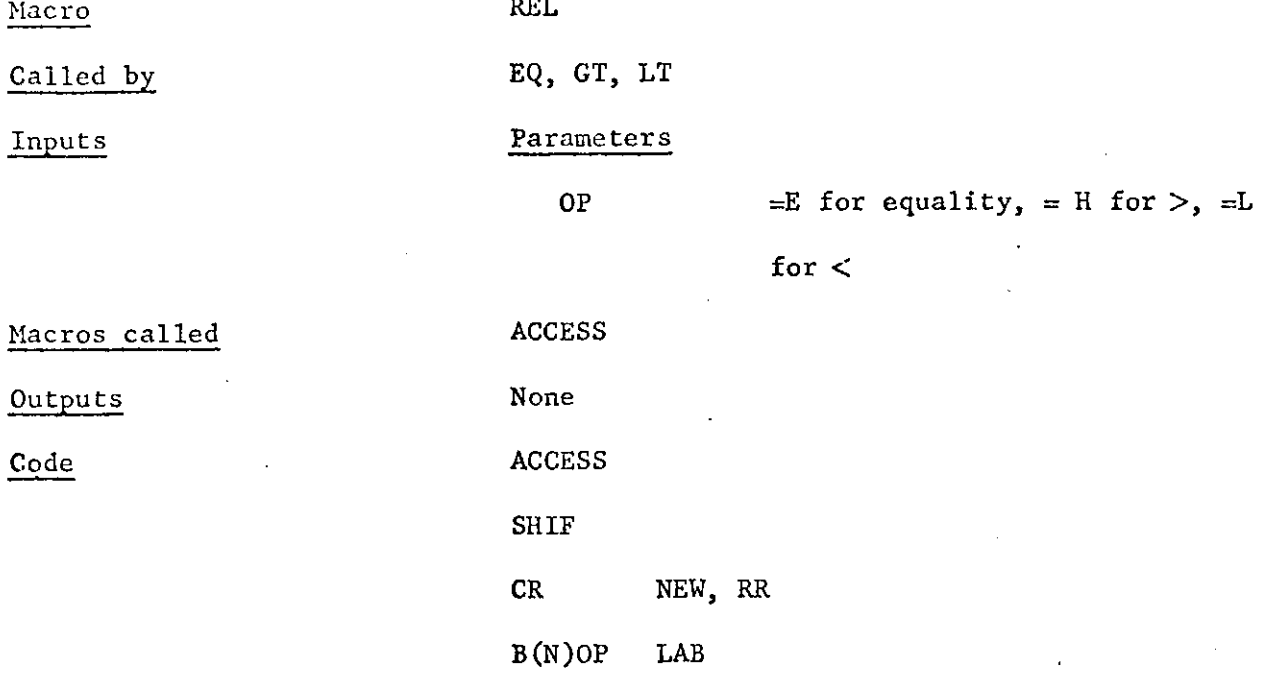

Action: Right has already left a quantity in RR. We access the contents of the field at the end of the left sequence. We shift the right one over to match it. We compare them. We branch depending on various things to the appropriate label(See NOTANY, IF) .

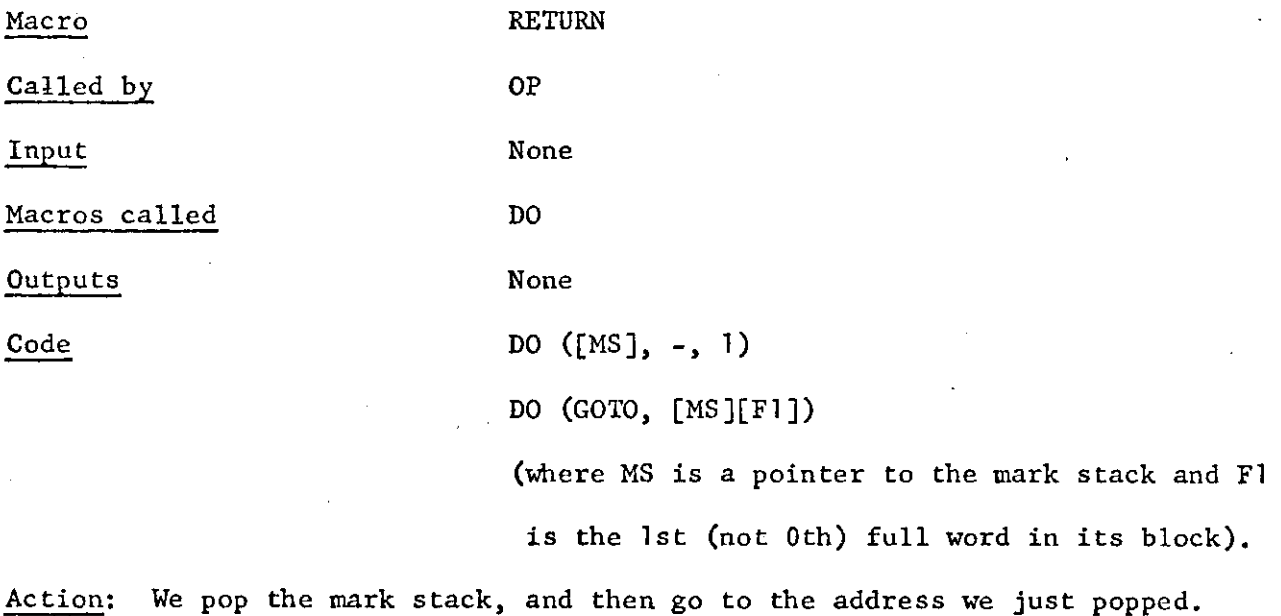

 $3\,\mathrm{B}$ 

#### RIGHT

Called by

Inputs

Macros called

Outputs

BINOP, CALL, BINDEC, GOTO, SHIFT, TEST, SEQ Parameters

QUAN The quantity to be evaluated. GREG, TABLEF, TABLEB

SEQ The link through the sequence if there is one, except for the last element.

> sequence. To access the last element of the

To test whether QUAN is a sequence.

#### Globals

TESTSEQ

ACCESS

RR

POS

**INCR** 

If the parameter is a quantity or field sequence, it is left in register RR. If a block sequence, RR points to the block which contains the last block; If a base block,  $RR = 0.$ 

This is the number of bits from the right side of the register that this quantity lies.

This is the current incrment to be used in displacements for accessing the block on the right. It is only used if we have a block sequence. The current index register to be used in accessing the block on the right if it is a block sequence. Contains the block name if QUAN is a

block sequence.

RXR

BKR

Macro RIGHT - cont'd.

# Code **For a three name field sequence** LINK LINK ACCESS

Action: If the quantity is an assembler expression, that is loaded in a register. If it is a base field, that is loaded in a register. If it is a sequence, it links through the sequence and then if it ends in a field the final value goes in a register. If it ends in a block, RR will contain a pointer to the containing block and BKR contains the ending block name. Otherwise BKR will be null.

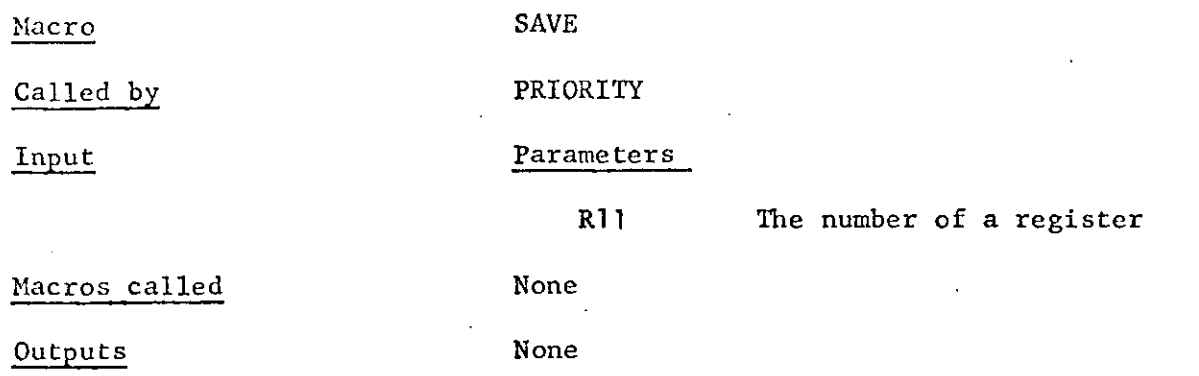

Action: That entry corresponding to the register in the register column is set to 2, so that it will not be set to 0 by RREGS.

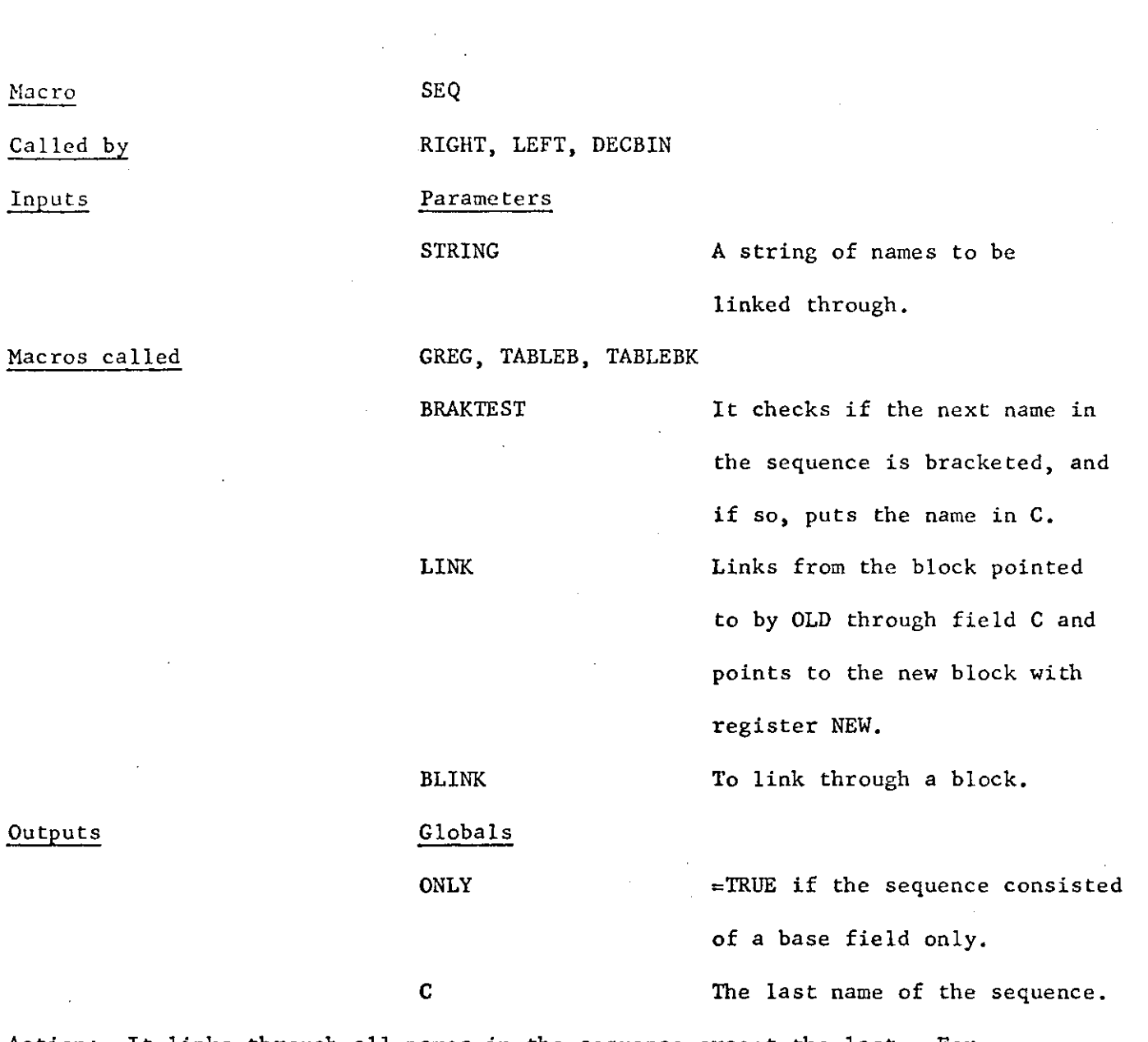

 $42\,$ 

Action: It links through all names in the sequence except the last. For each field or base field name it calls LINK, and for each block or base block name it calls BLINK.

 $\ddot{\phantom{0}}$ 

 $\hat{\mathcal{L}}$  .

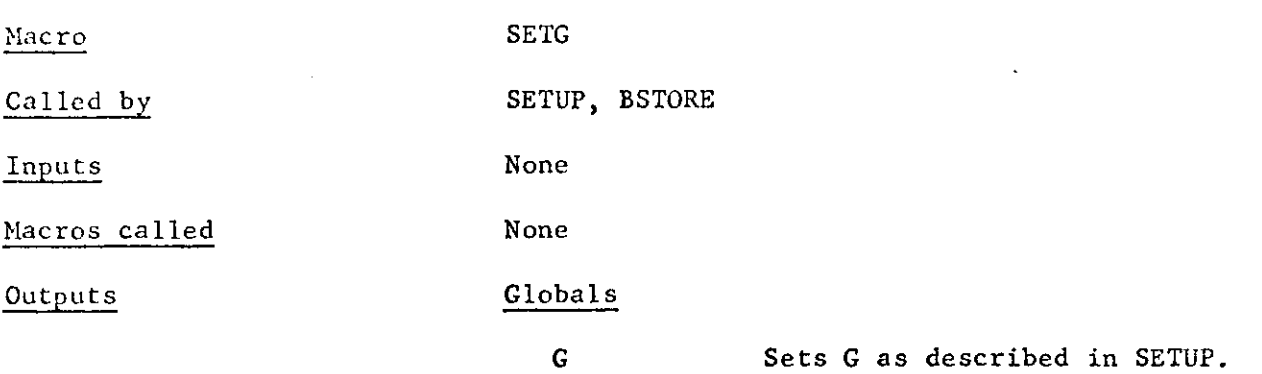

Action: Sets G and zeroes RX.

Macro Called by Inputs Macros called Outputs SETUP LEFT, ACCESS, BINDEC, DECBIN None SETG Globals F,G To set G, see below. These hold characters which represent how to access the current

field. F has the displacement, G

has (R) or (R1, R2) where the R's

are registers. So we can later

write L R, FG and the like. Action: Besides setting F and G, it zeroes INC and RX after using then to set up F and G.

43.

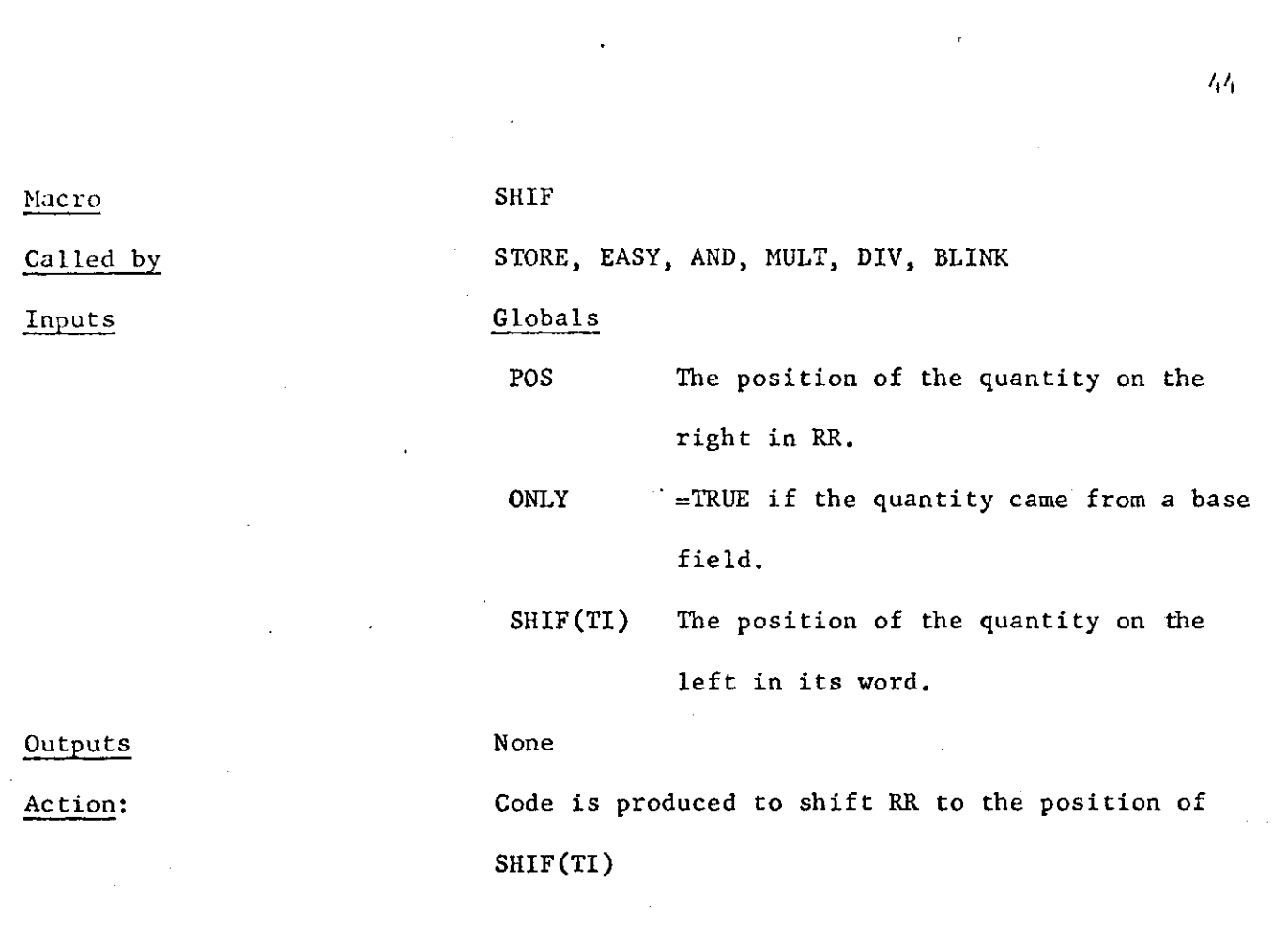

 $\label{eq:2.1} \frac{1}{\sqrt{2}}\int_{0}^{\infty}\frac{1}{\sqrt{2\pi}}\left(\frac{1}{\sqrt{2\pi}}\right)^{2}d\mu_{\rm{eff}}\,d\mu_{\rm{eff}}\,.$ 

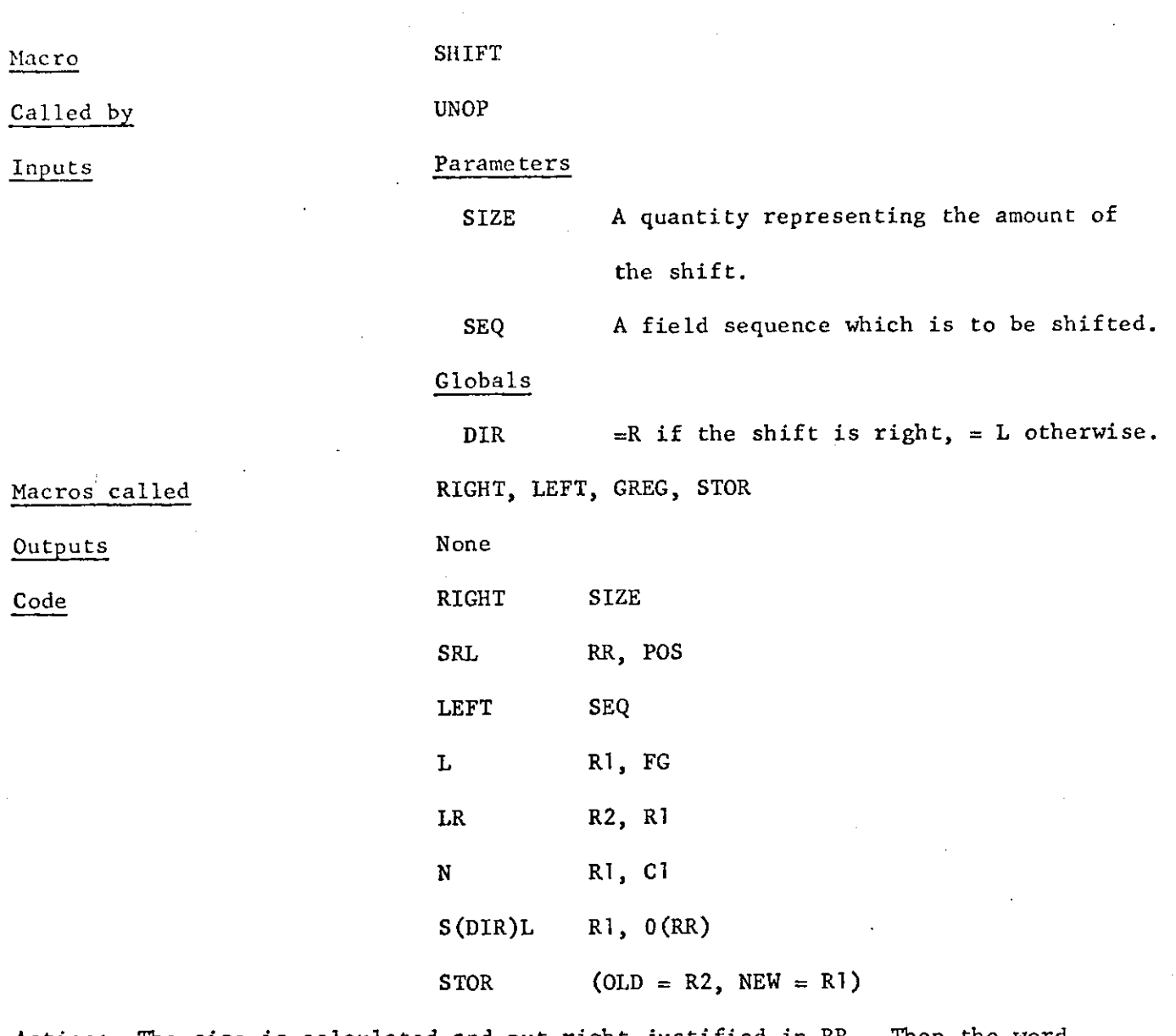

Action: The size is calculated and put right justified in RR. Then the word containing the field to be shifted is put into **Rl** and R2. The field contents are extracted and shifted using **Rl** and then they are stored into the copy in R2 and put back in memory.

*t* 

 $STOR*$ Macro EASY, MULT, DIV, AND, COMP, STORE, SHIFT Called by Globals Inputs OLD A register containing the word which contains the field which is to be stored into. This may be undefined if  $EX = FASE$ . NEW A register containing the quantity to be stored. Macros called None None Outputs Code N OLD, CO N NEW, OLD OR NEW, FG ST Action: We destroy the contents of the field in OLD. Then we OR in the quantity

46

and store it back into memory. IF  $EX = FALSE$  only the store is done, so this is used often to do just the store.

Called by Macros called STORE\* BINOP Parameters None Globals F, G The characters which access the word of the field to be stored into. (i.e. for a field which is in the 2nd word of its block, which is pointed to by register  $3$ ,  $F=2$ ,  $G=(3)$ RR The register containing the quantity to be stored. ONLY =TRUE if we are storing into a basefield. GREG, SHIF, STOR None If the right side is a quantity, SHIF L R, FG

47

STOR (OLD=R, NEW=RR) If the right side is a block, LA RR, INCR(RR, RX) [RX may be absent] STORE (POS=0)

Action: In the first case we are just storing, so the quantity in RR is shifted to match the position of the field in F. Then we load R with the word containing the old copy of F, and we store. In the second case we are making the left field point to the right block, so we load RR with the address of the beginning of that block and recall store.

\* Affected by meta-language

Macro

Inputs

Outputs

Code

Macro SUB

Same as ADDD, except that the parameter is S.

Macro TABLEB

Same as TABLEF except it works on the bug table,

### Macro TABLEBK

Same as TABLEF except it works on the block table.

Macro Called by Inputs Macros called Outputs TABLEF Many things Parameter FD None Globals FOUND Tl The name of the field to be looked up. =1 if it finds the name in the table.  $=$  the index of the name in the table.

Action: Looks up the name in the table.

Macro TABLEL

Same as TABLEF except that it works on the label table for l/o.

 $\sqrt{8}$ 

TEST

IF

Called by Inputs

Macros called

Parameter

OPER A parenthesized test to be coded. BINOP If the test is binary, then BINOP is called with the 3 parts of the test as its parameters.

T

NOTANY Is called in the case of a test on just a sequence. This puts the correct label in LAB and sets K to 1 or 2 depending on whether there is a  $\neg$  preceding the sequence.

RIGHT Is called with the sequence as parameter. Code Code After calling these macros, let R be a register, then

> SR R, R CLR RR, B(N)Z LAB

only produced if no extracter was used to get the quantity in RR.

(where N depends on  $-$  and on whether called from IF or IFANY and LAB depends on latter)

Action: We set the contents of the field into RR, if necessary we compare

it with zero, and then we branch according to conditions (see IF) .

t

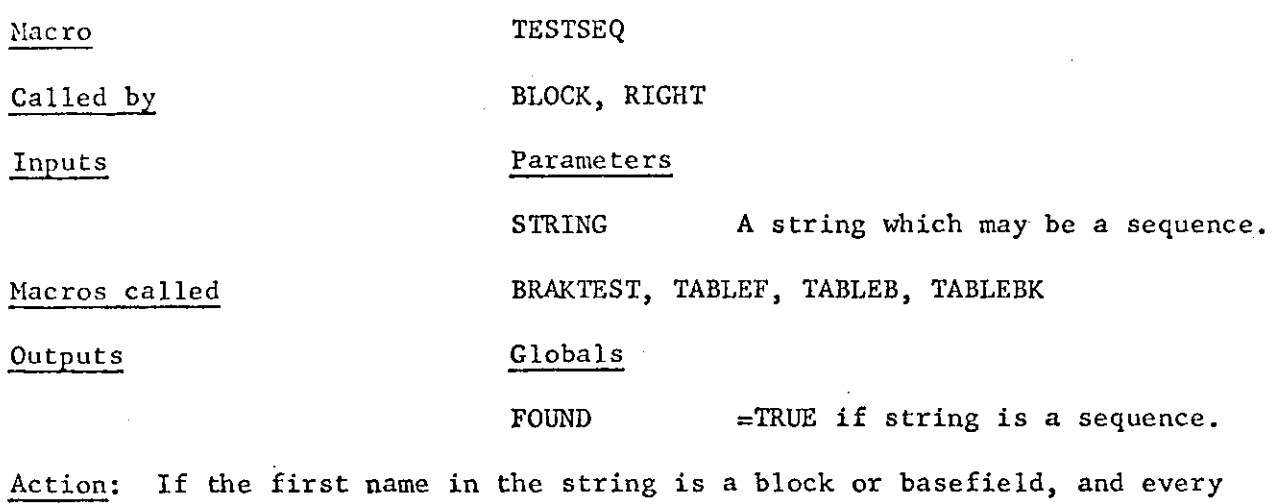

other name is a block or field, then FOUND  $\leftarrow$  TRUE else FOUND  $\leftarrow$  FALSE.

 $\hat{\boldsymbol{\beta}}$ 

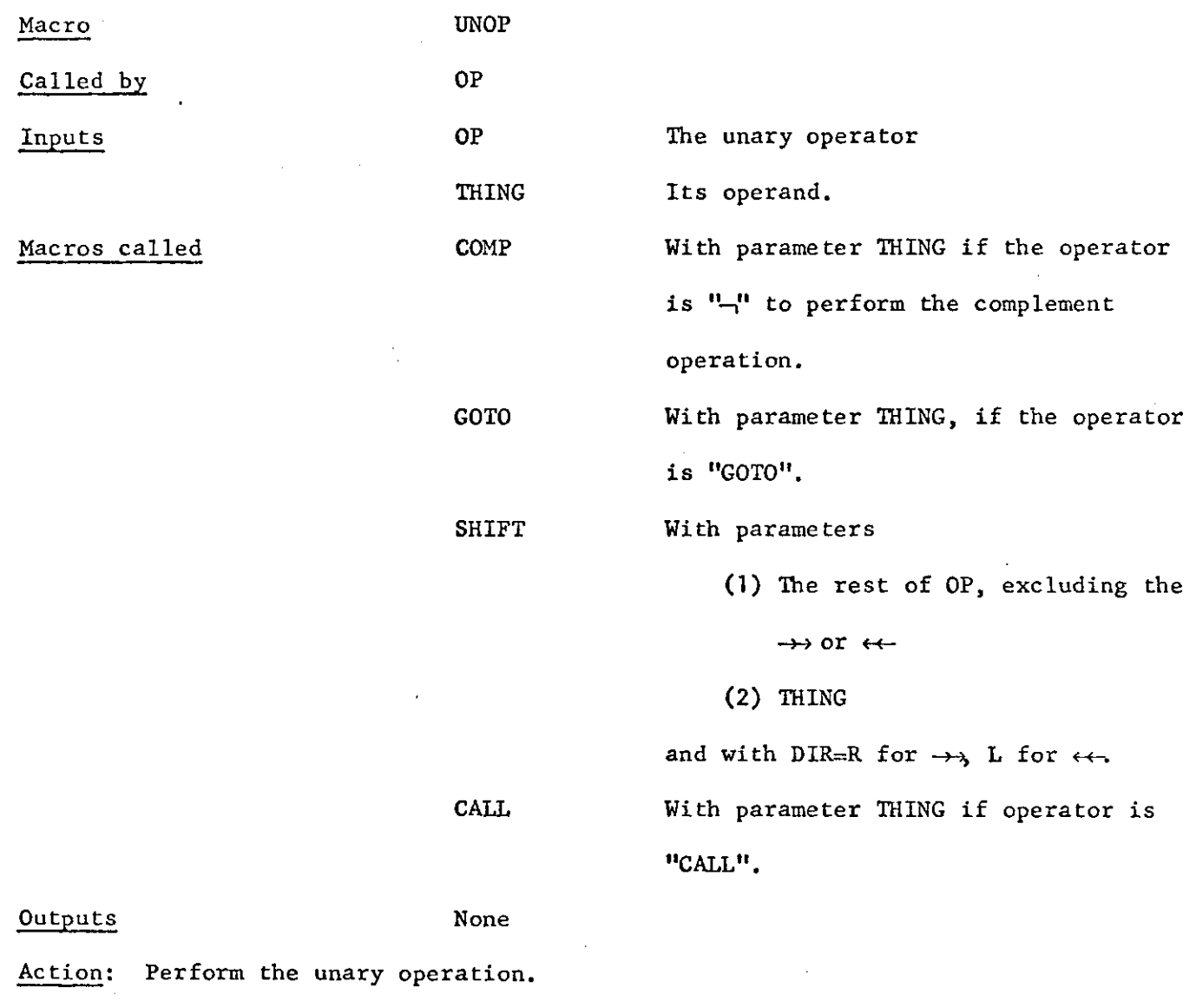

 $50^{\circ}$ 

 $\int\limits_{0}^{1}$ 

## XOR

J.

 $\hat{\boldsymbol{\beta}}$ 

Same as ADDD, except that the parameter is X.

### GLOBAL DESCRIPTIONS

l.

l,

### GBLA

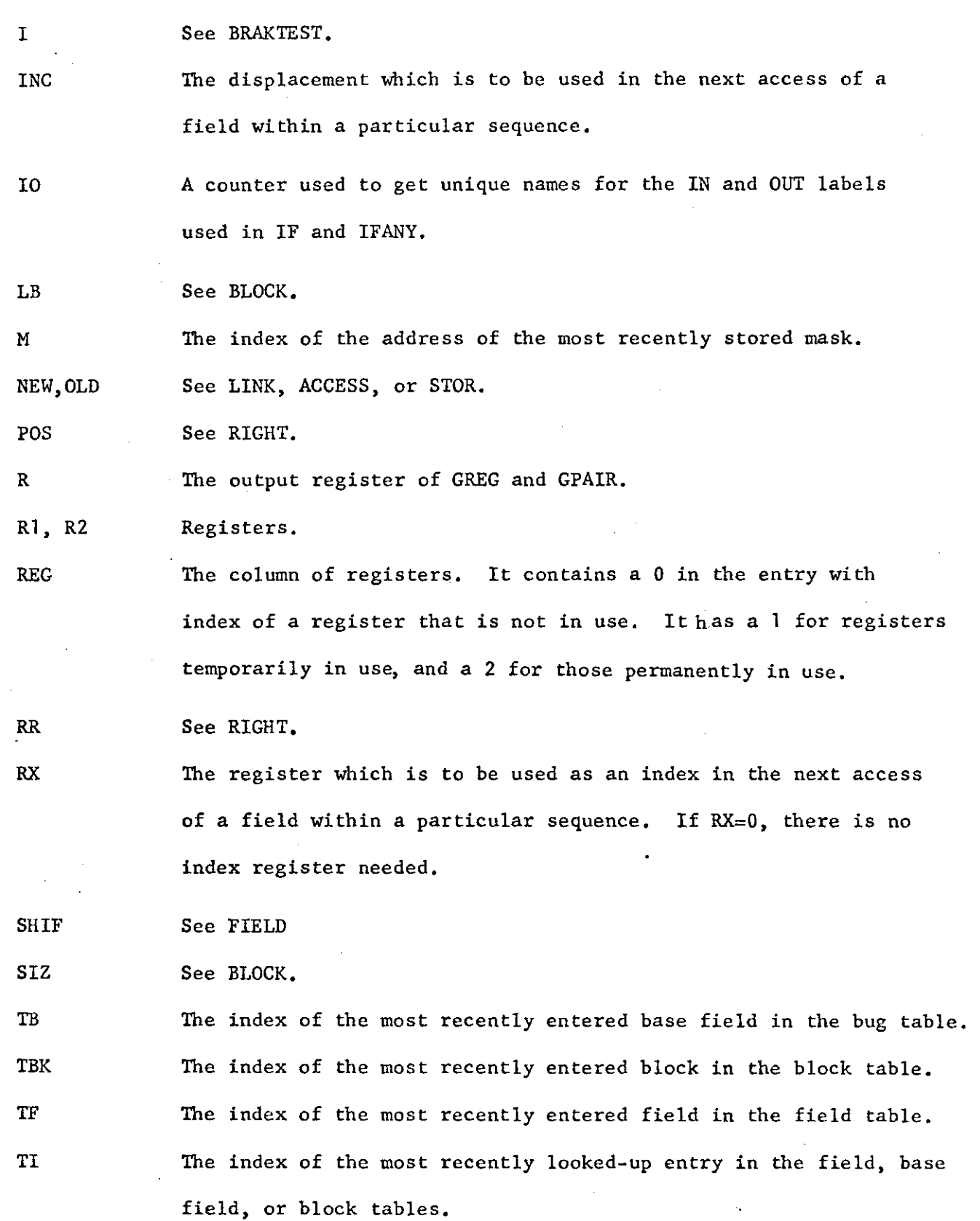

 $52<sub>2</sub>$ 

TL The index of the most recently entered lable in the lable table for  $1/0$ . WID See FIELD. WORD See FIELD.

**GBLB** 

ANY See IF. BASE See BASBLOCK. BKL  $=$  TRUE if the left sequence is a block sequence. EX See LEFT. EXT See FIELD. FOUND, = TRUE if the thing looked for in TABLEF, TABLEB, TABLEBK, or TESTSEQ was found. ONLY  $=$  TRUE if the object we are processing is a base field or base block as opposed to a field or block.

*t* 

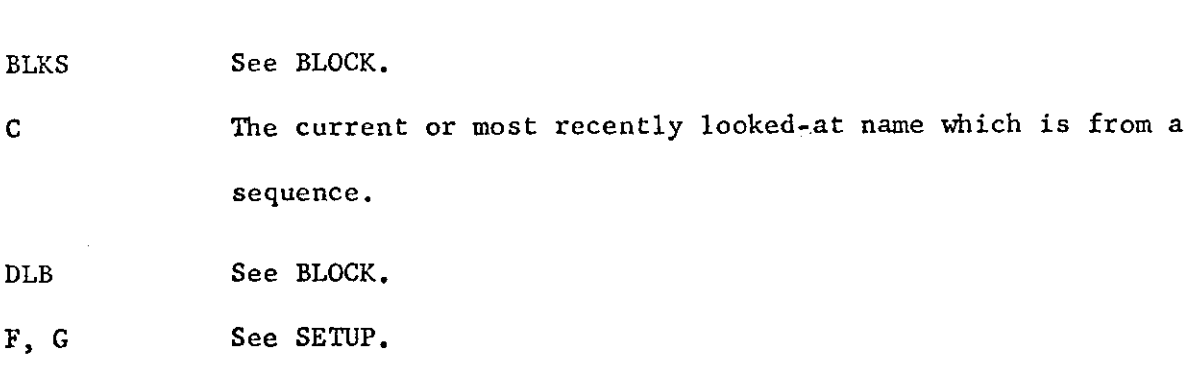

GBLC